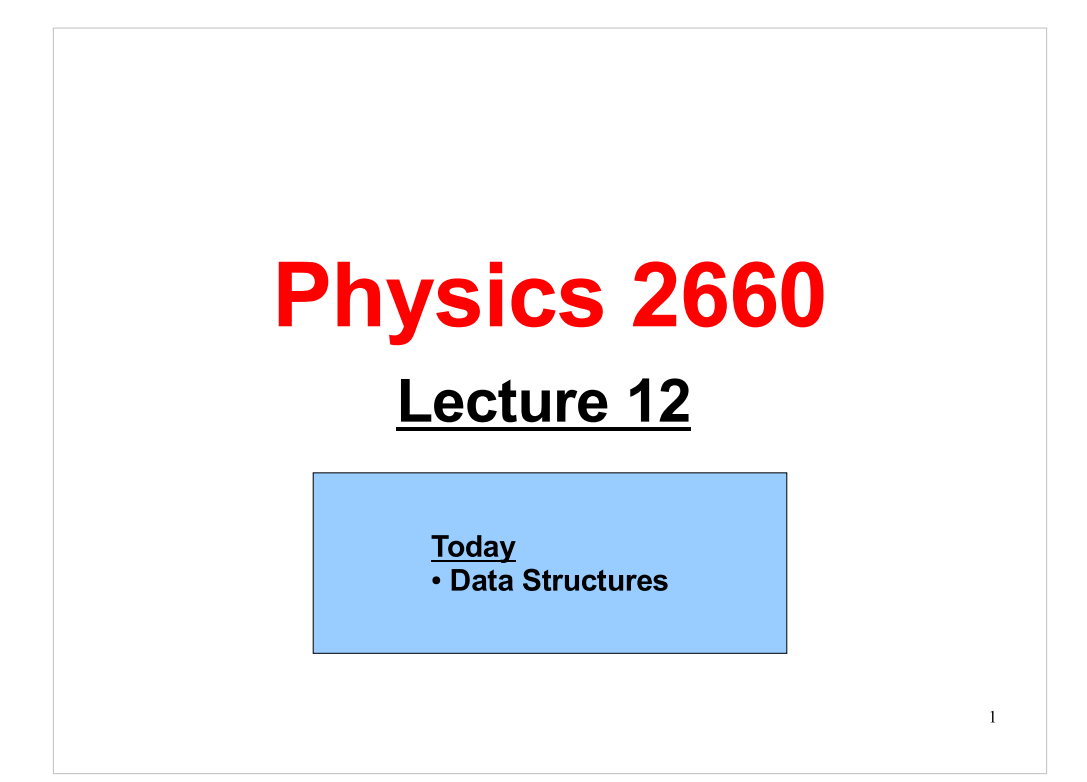

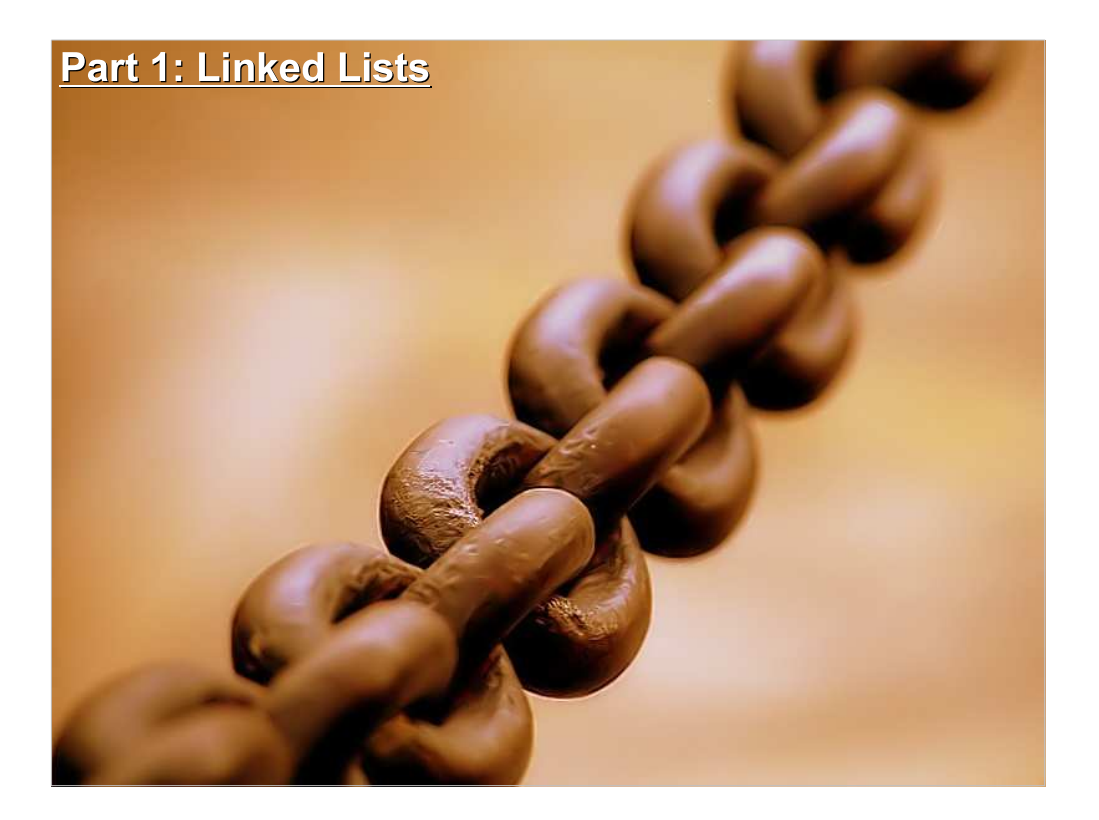

Data structures are ways of organizing your data in memory.

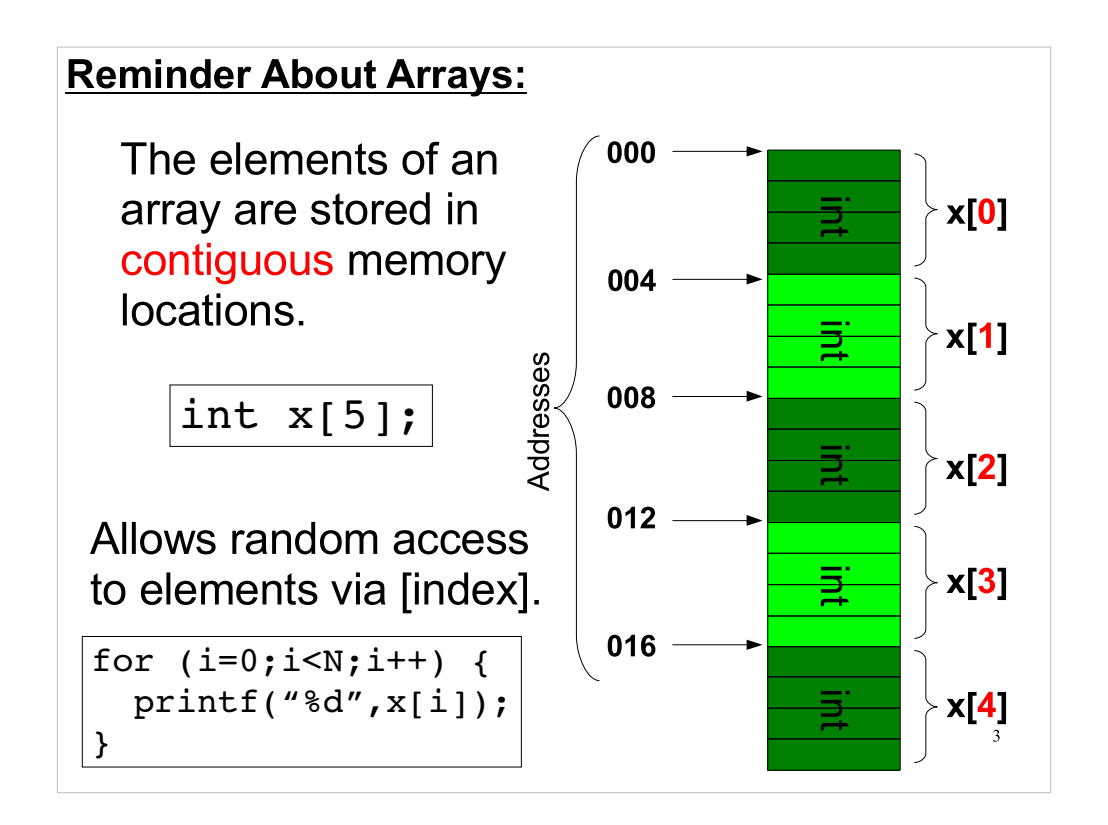

- Arrays are common data structures that we've used quite a lot in this course.
- When you give the program an array index, the program multipies the index times the size of each element to find the address where a particular element lives. (This is possible because all of the array elements are contiguous.) Then the program jumps directly to that address and retreives the data.

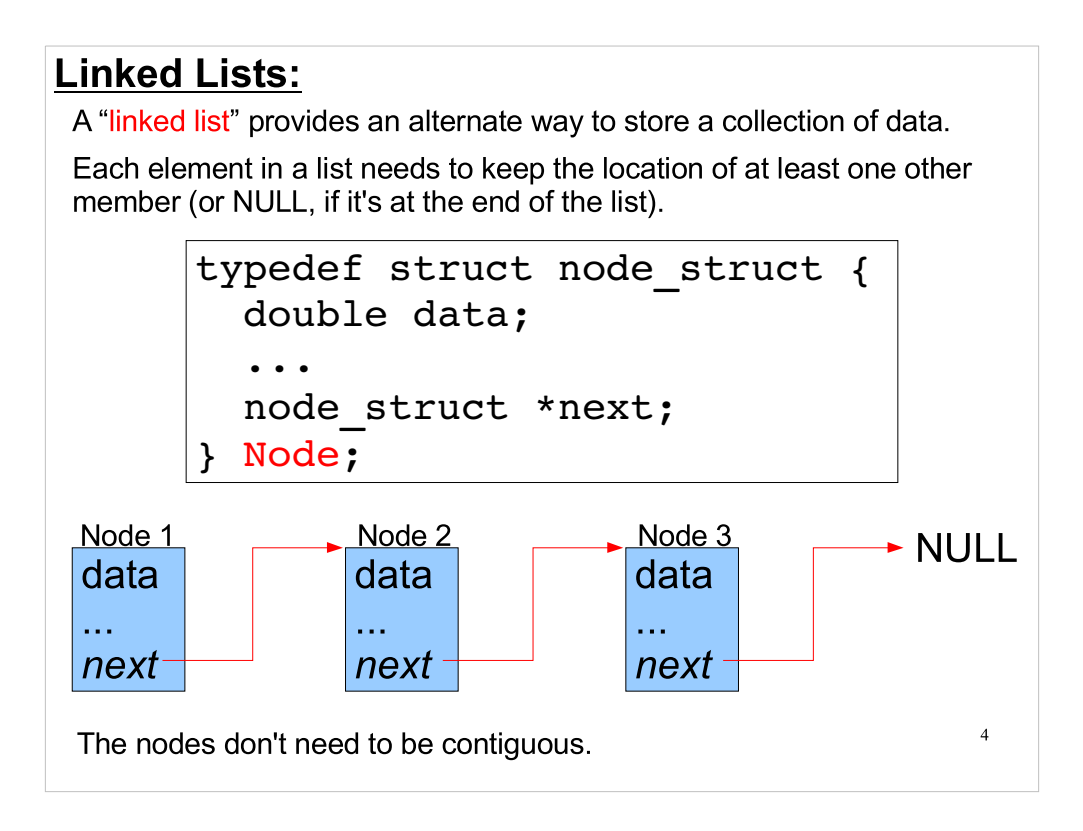

Linked lists are another kind of data structure.

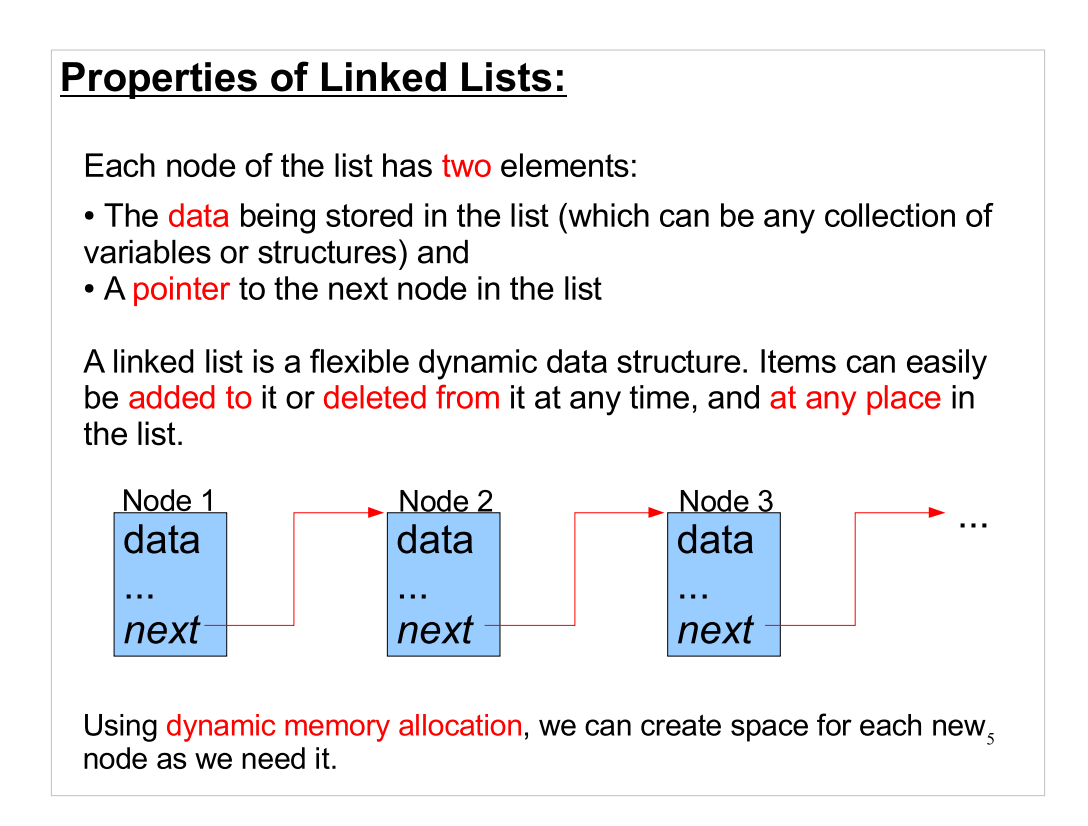

"Dynamic memory allocation" refers to the tools like malloc, calloc and realloc that we talked about last time. They let your program allocate new space in memory whenever it's needed.

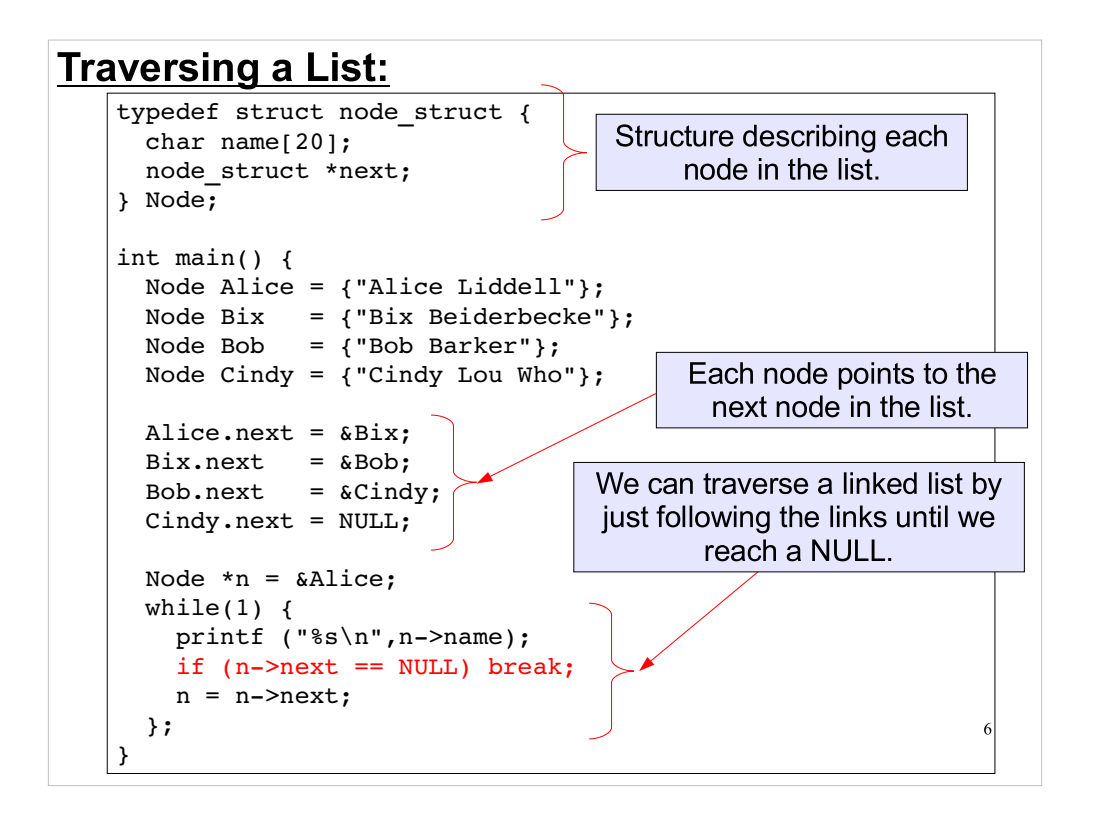

- Here's a simple program that uses a linked list. The nodes of the list all have the structure at the top. The nodes of a linked list can store any data we want to put there. In this case, we're just storing one thing, a person's name.
- We create four nodes, and initialize them by storing a name string (some data) in each.
- Then we set the nodes' "next" pointers so that Alice points to Bix, which points to Bob, which points to Cindy. Cindy's "next" pointer is NULL, indicating that this node is the end of the list.
- Then we just start out with Alice and follow the links through the list, printing out the names.

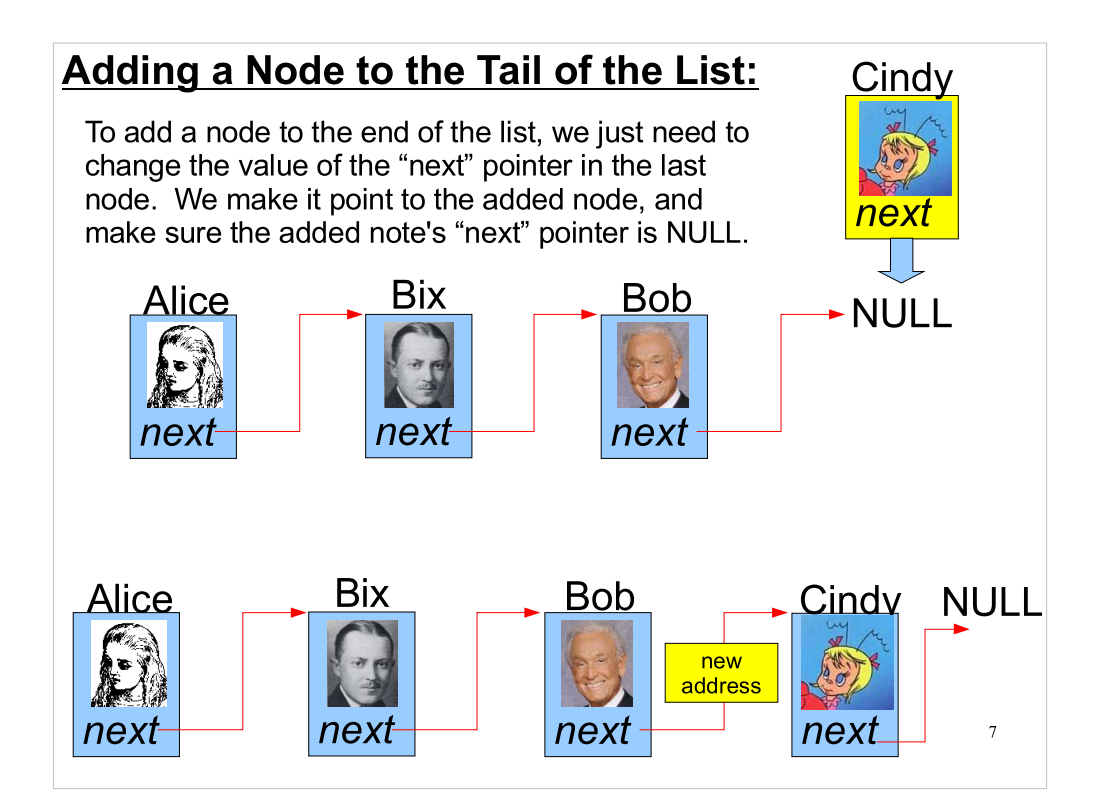

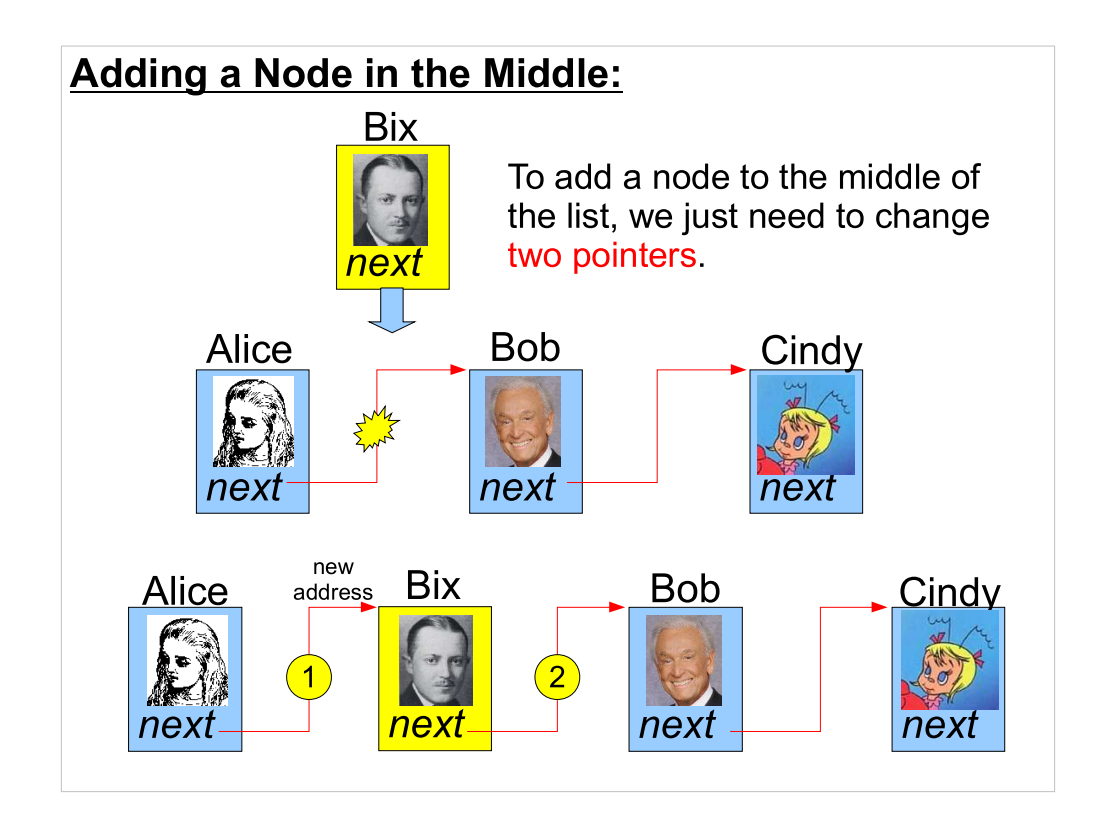

- To add an element in the middle of an array, we'd need to move all the later elements down by one slot. With a large array, this could be a lot of work.
- But with a singly-linked list like this one, we only need to change two pointers. The original pointer from Alice to Bob is changed so that it now points to Bix. Then the pointer from Bix is changed so that it points to Bob.

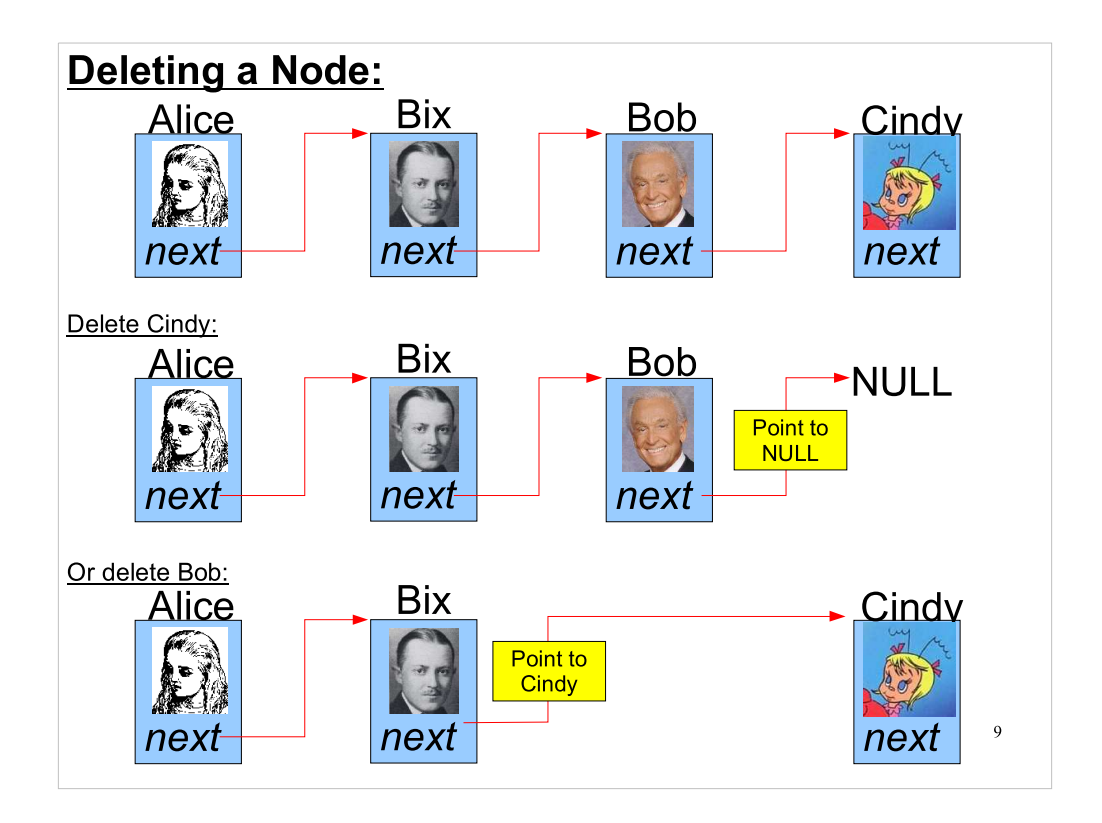

Deleting a node just requires changing one pointer.

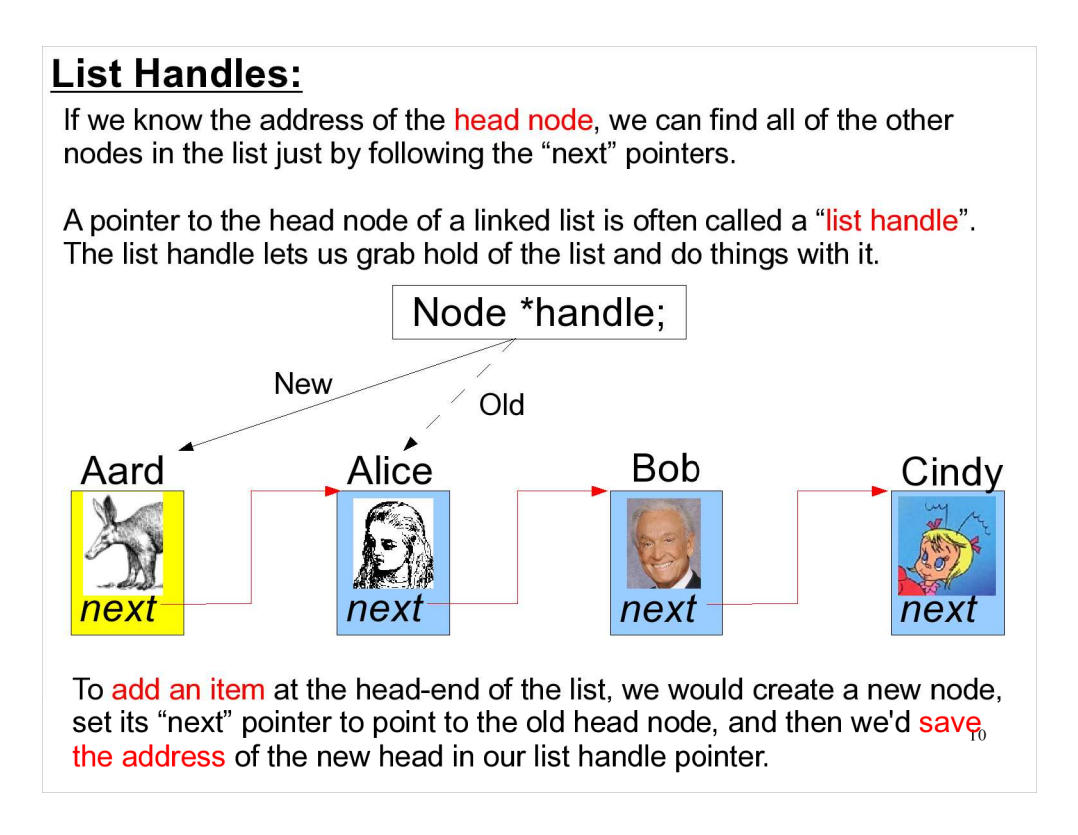

- In the preceding examples, Alice has been the "head" node. This is the node we start at when we begin traversing the list.
- When using an array, we refer to it by its name. When we're using a linked list, the list doesn't have a name of its own. Instead, we just store the address of the list's head node in a pointer. This is the "list handle".

### Finding the Tail of the List:

Adding a new node at the tail of the list is straightforward, but it may be slow, since we have to follow the links from the head to find where the tail is. This might take a long time if there are many nodes in the list.

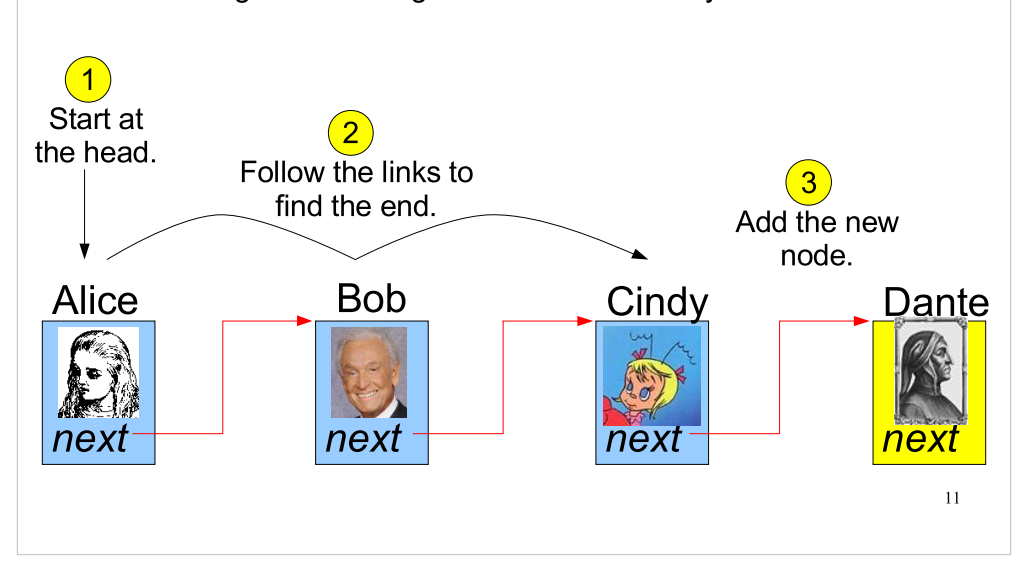

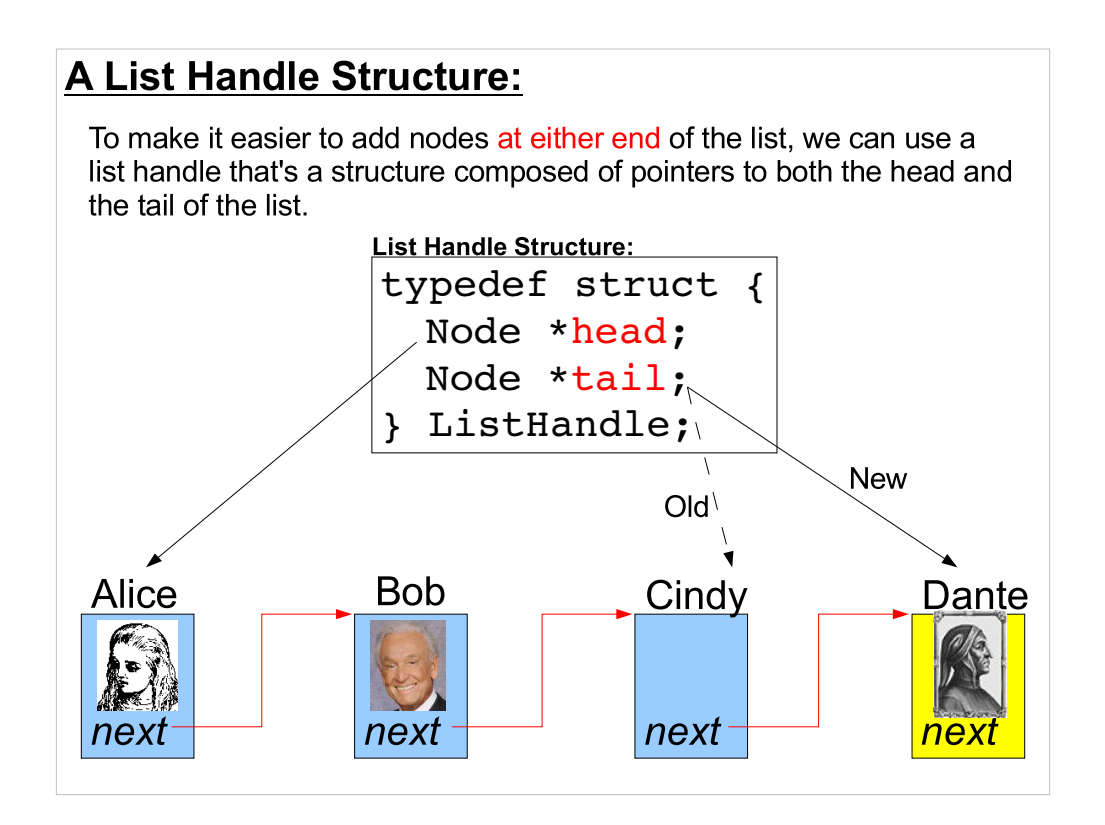

Again, the list handle is just the equivalent of an array name. The list handle identifies the list, and holds the information we need to have in order to use the list.

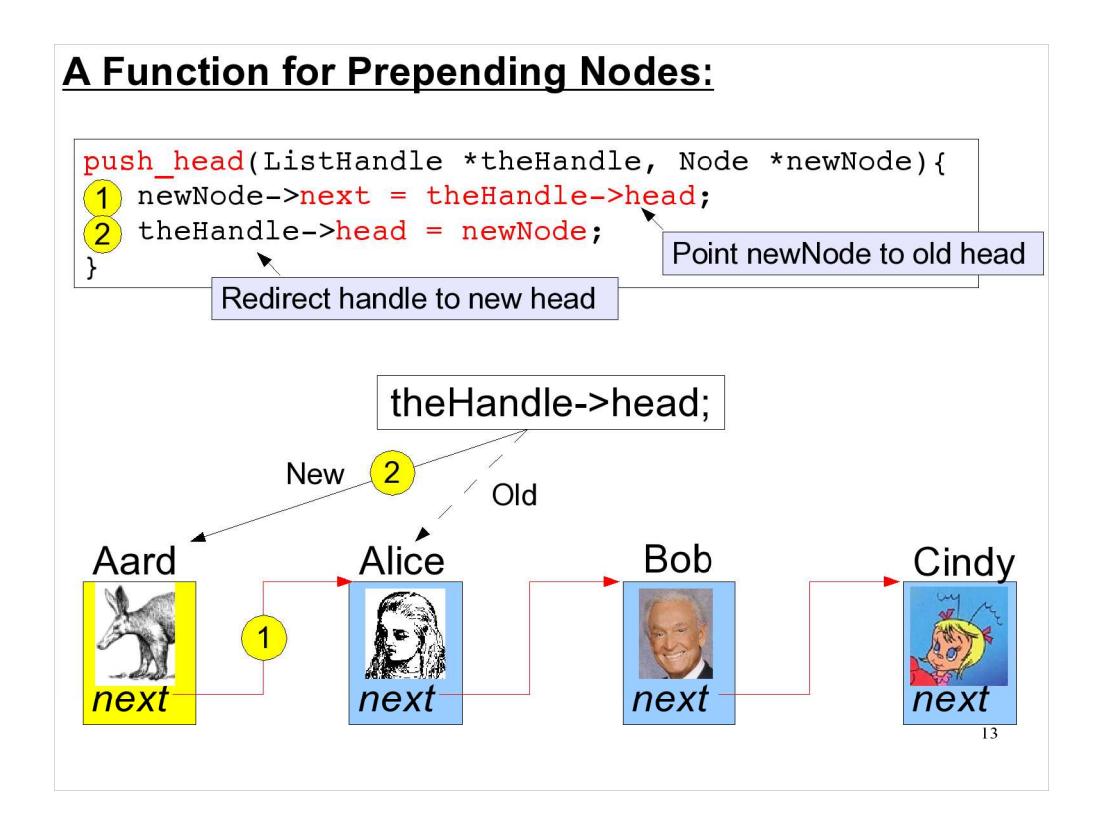

When talking about linked lists, we use the terms "push" and "pop" to mean "add an item to the list" and "remove an item from the list", respectively.

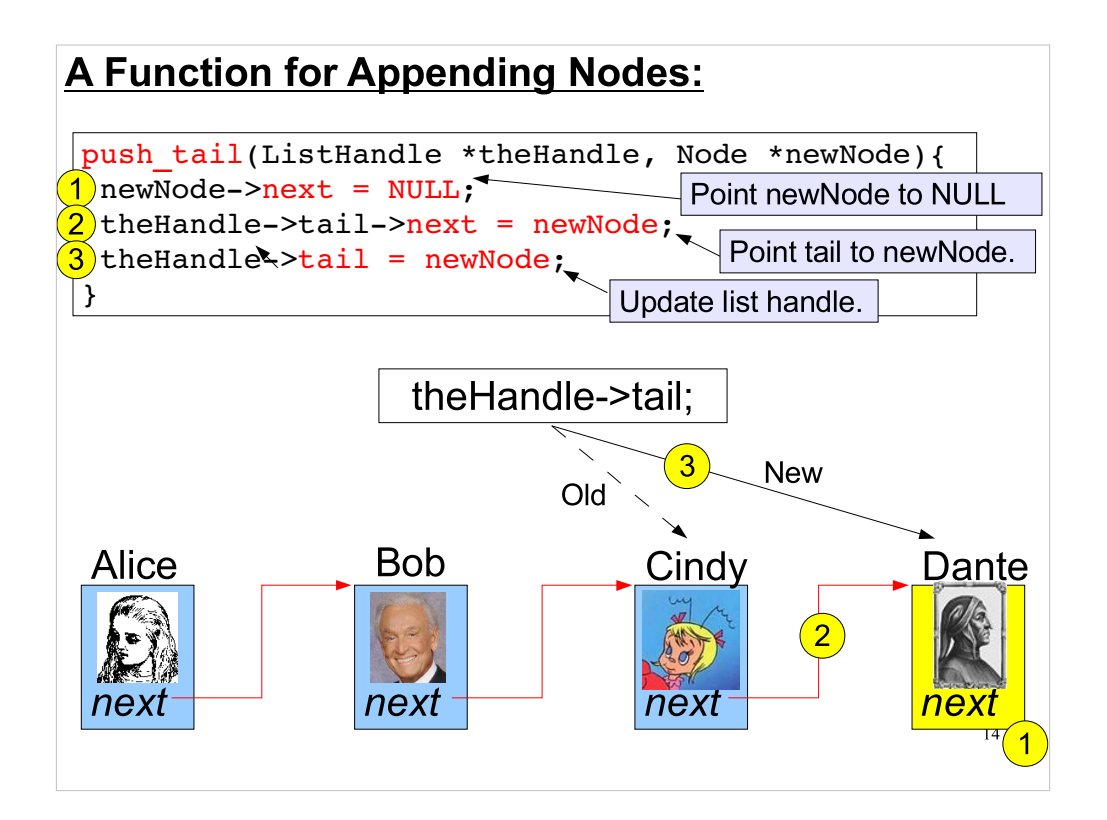

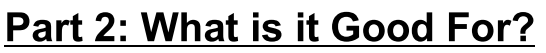

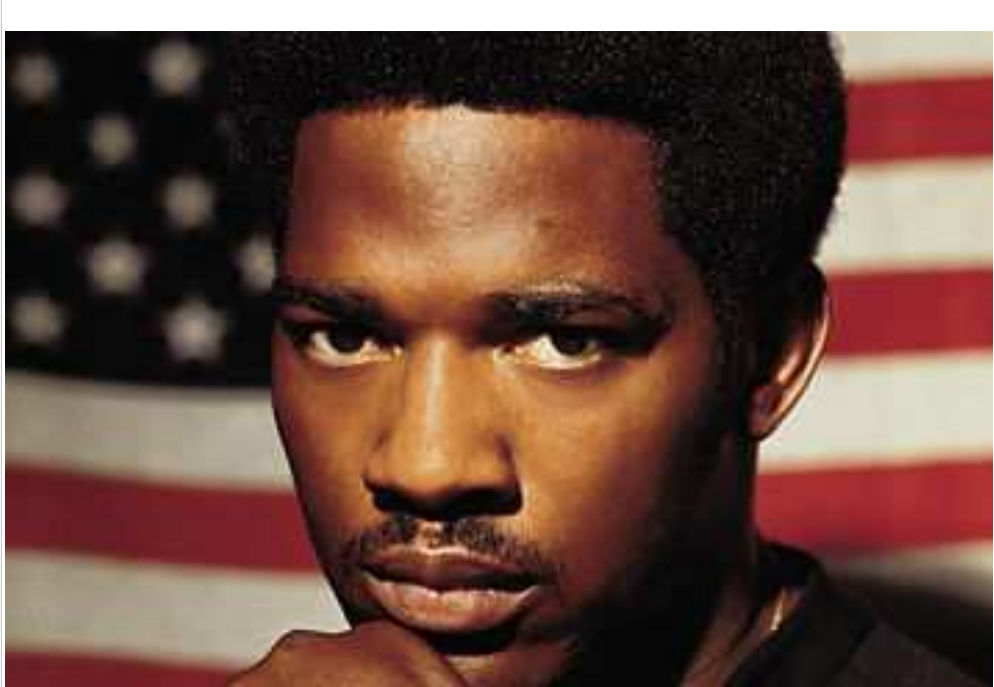

The answer isn't "absolutely nothing". In fact, linked lists are quite useful. They're building blocks that can be used to construct many helpful data structures.

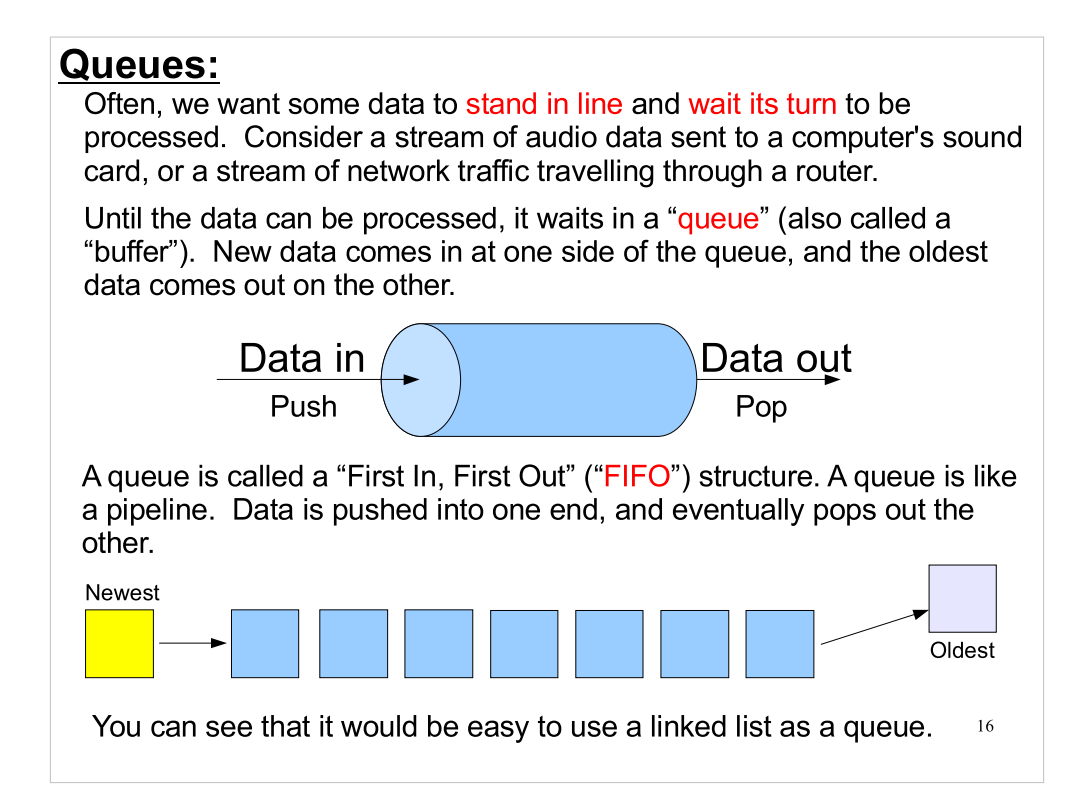

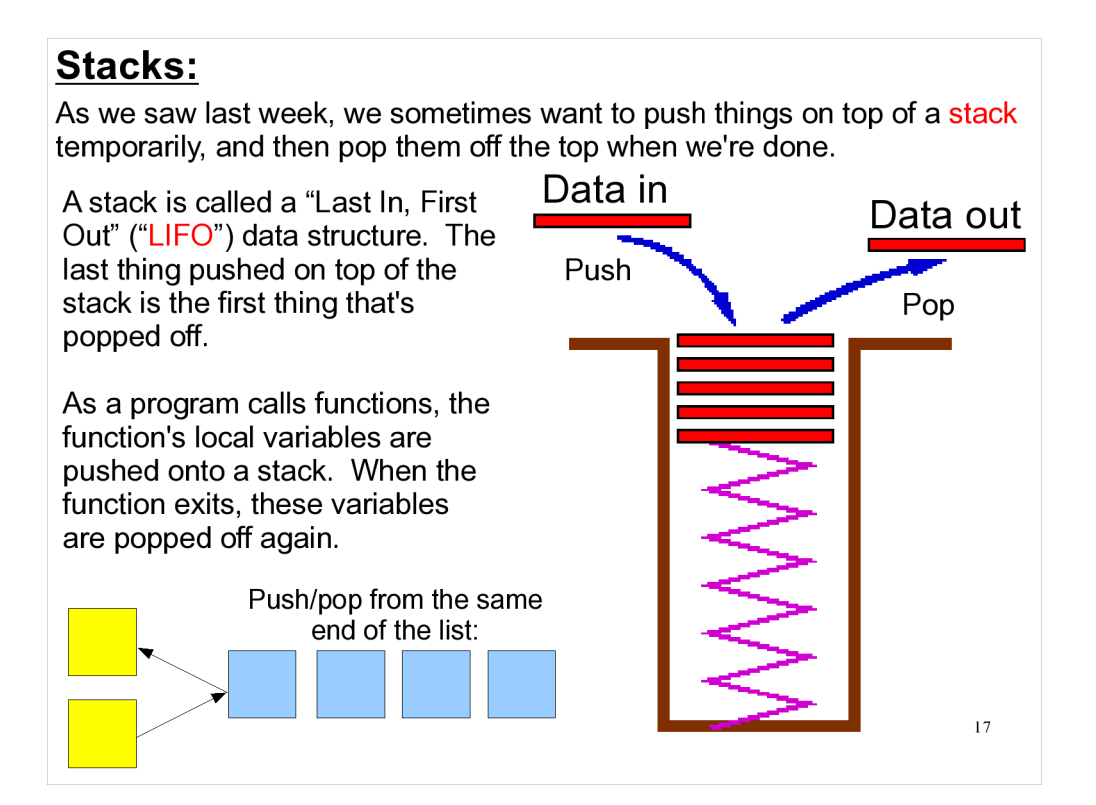

# A stack is just analogous to a PEZ dispenser.

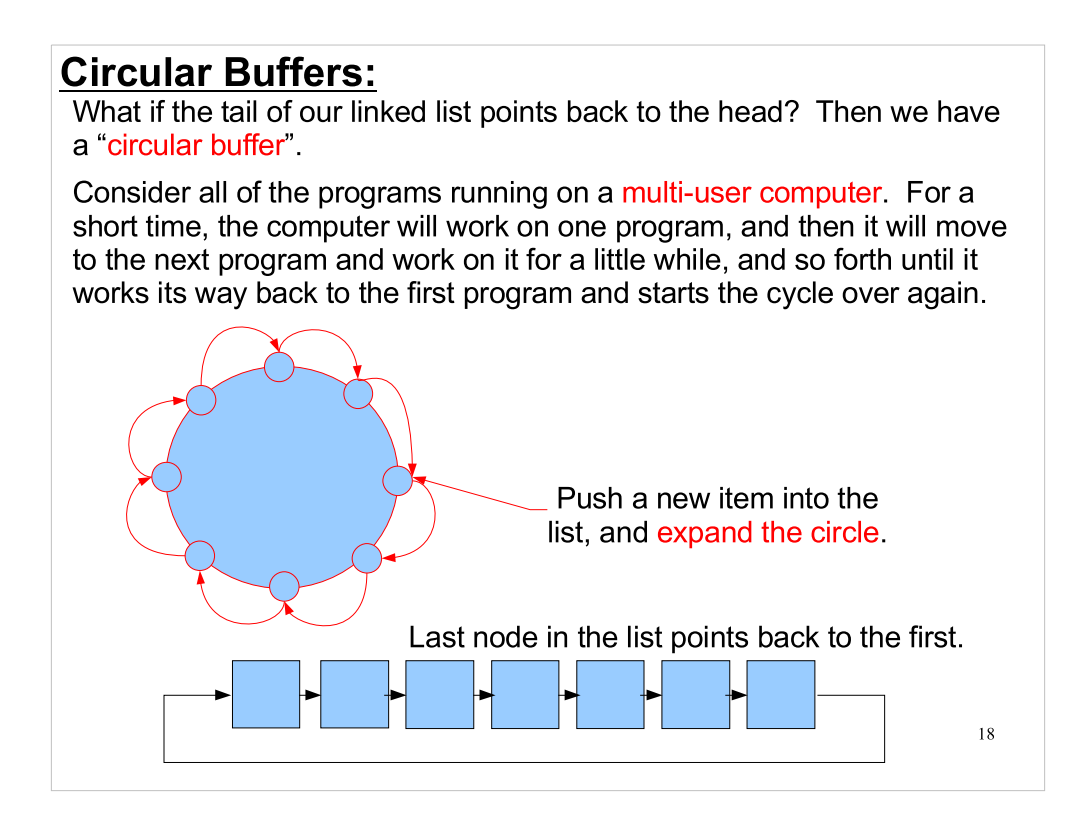

A circular buffer is also useful for holding the last "n" things that happened. For example, we might want to keep a running list of the last n results from our program. We might use this as part of a running average calculation.

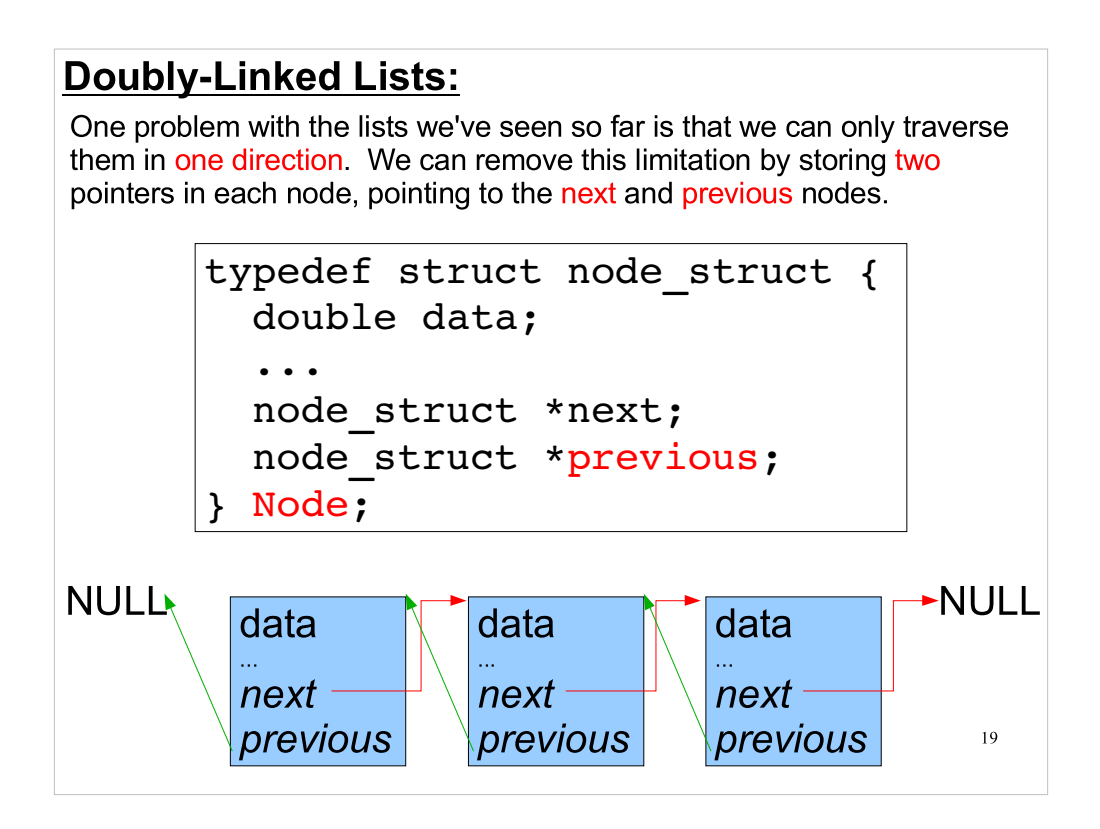

The "previous" pointer of the head node points to NULL.

#### Lists versus Arrays:

Whether single or doubly linked, a list is limited to sequential access only. An element can only be found by navigating from its neighbor.

The flexibility of adding data to the list must be weighed against the lack of simple random access to any element.

The answer should be clear based on the use of the data, i.e. will we be doing some sort of sequential processing? Or will we be randomly retrieving records from storage?

20

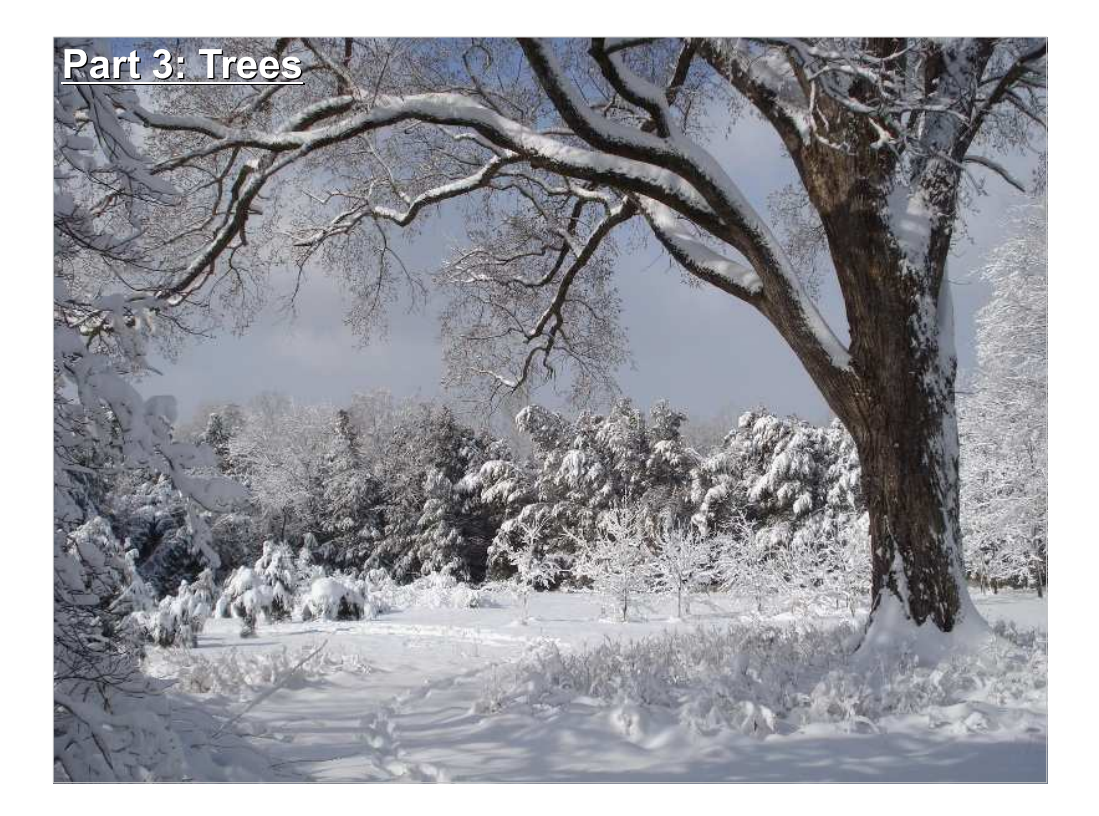

With a doubly-linked list, we use nodes that have two pointers. What if we took these same building blocks and connected them in a different way? We could build trees out of them, for example.

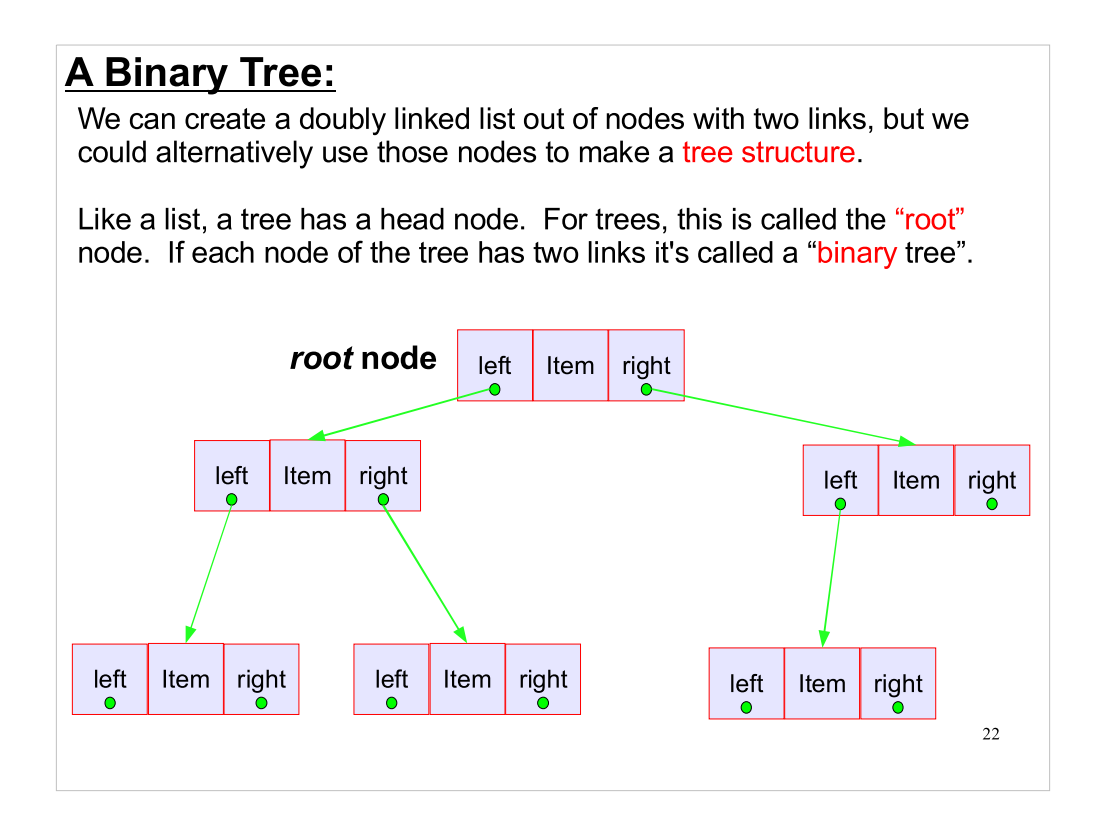

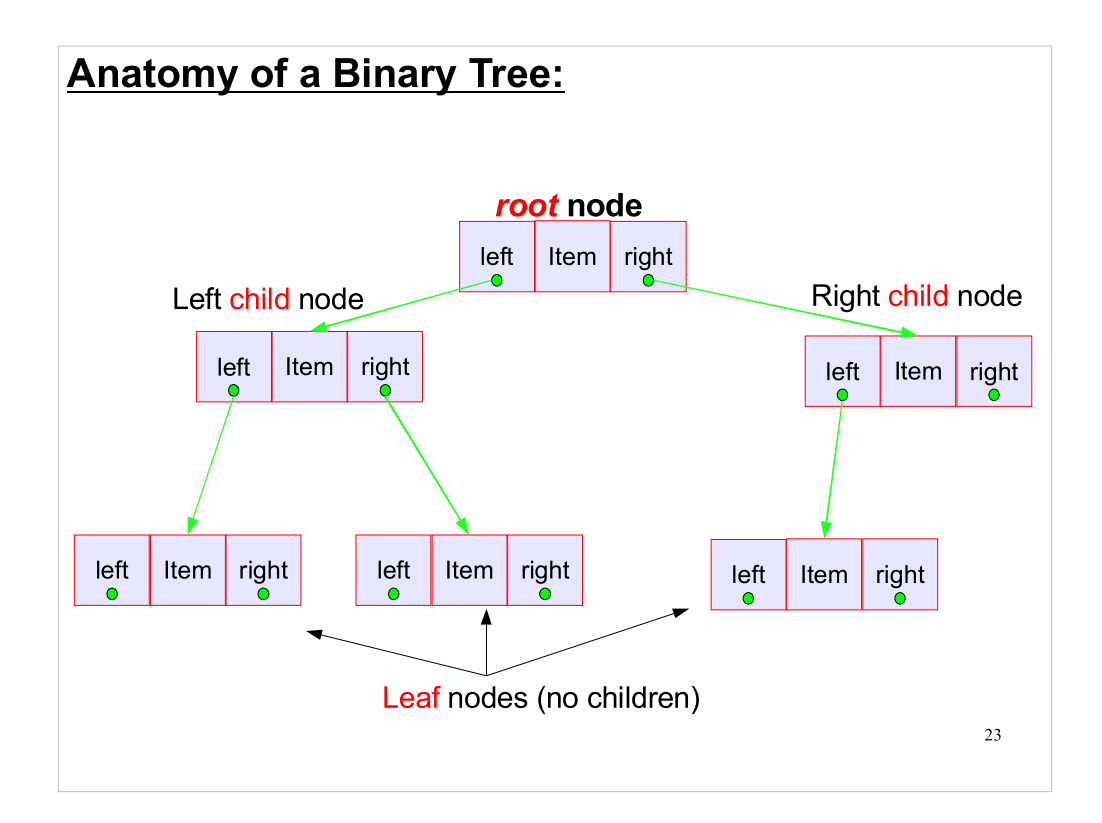

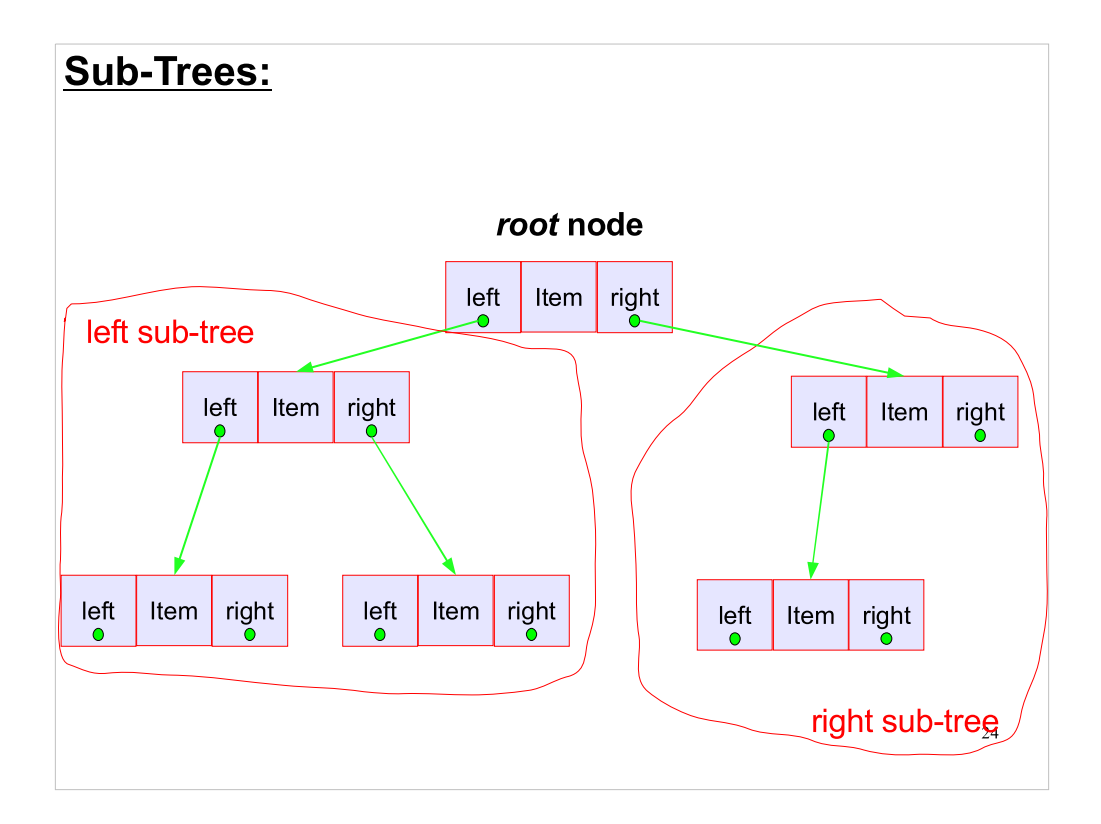

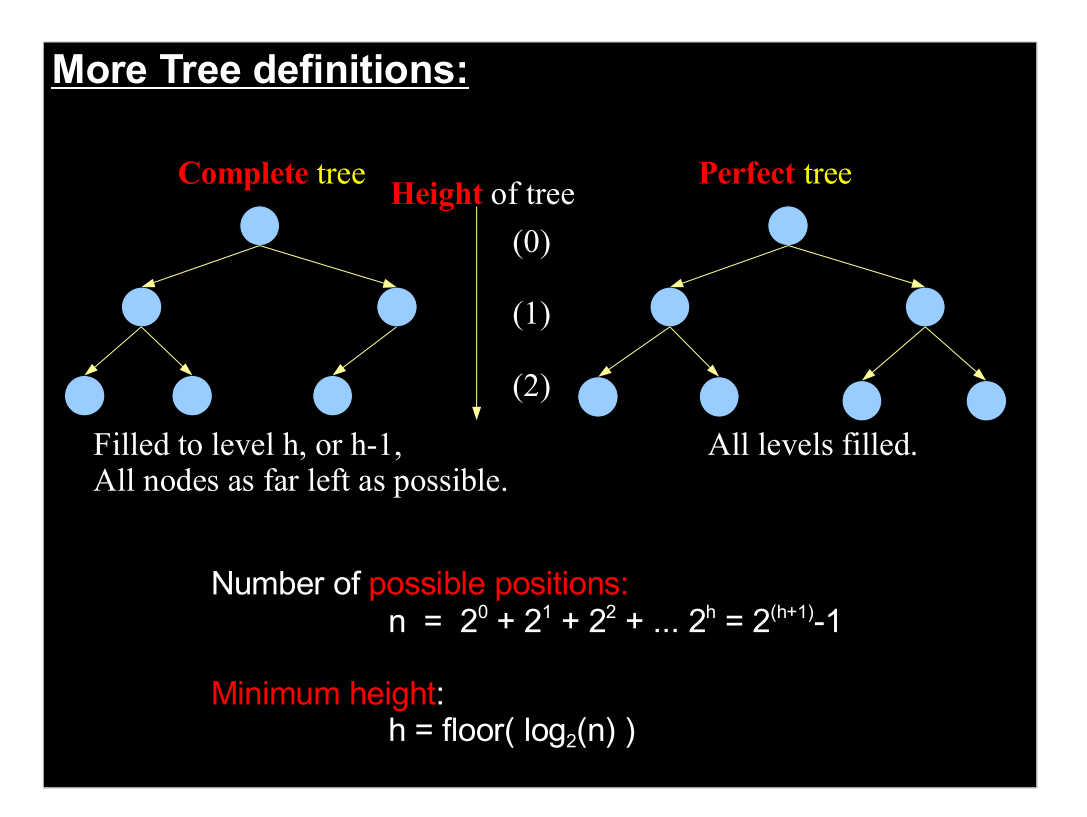

### **Binary Search Trees:**

As we mentioned earlier, linked lists can only be searched sequentially. This isn't true for trees, though.

Binary trees are often used for storing data that must be searched quickly.

An ordered binary tree is defined as one for which:

- 1. values of all the nodes in left sub-tree are less than that of the root,
- 2. values of all the nodes in right sub-tree are greater than that of the root,
- 3. the left and right sub-trees are themselves ordered binary trees.

This should sound familiar from our earlier discussion of the Quicksort sorting algorithm.

26

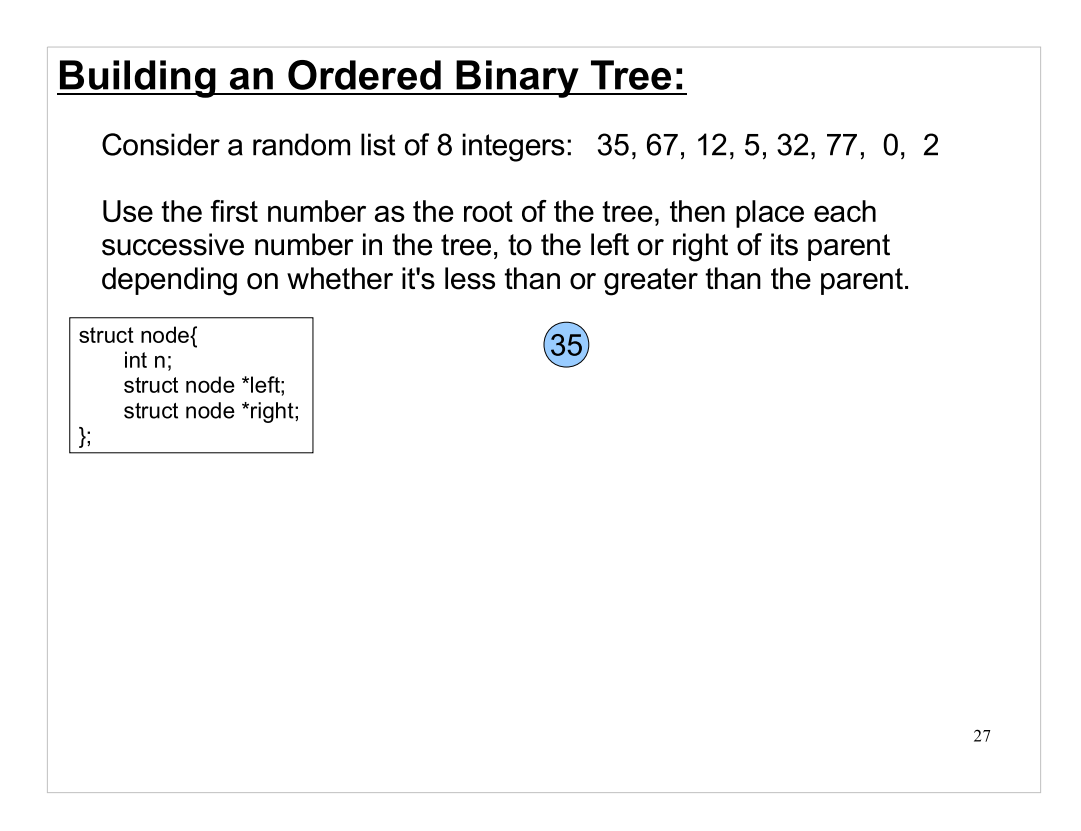

Start by putting the first item, 35, at the root of the tree.

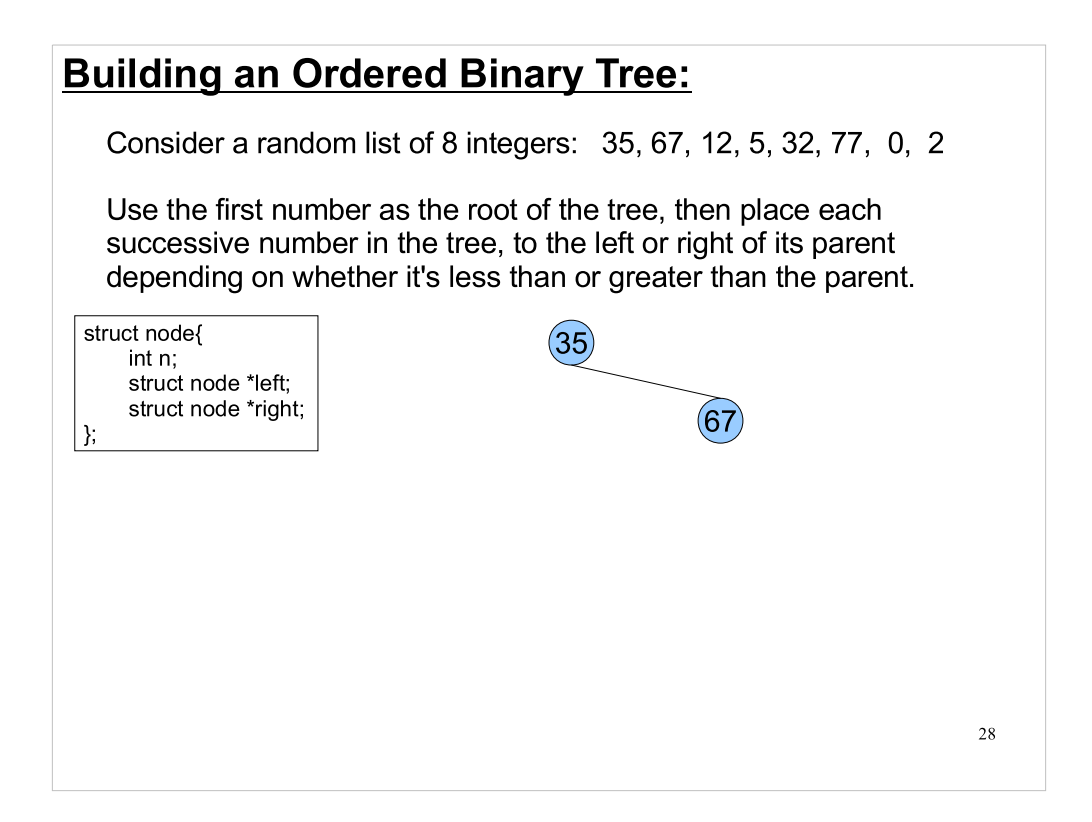

The next item, 67, is greater than 35, so it goes on the right-hand link.

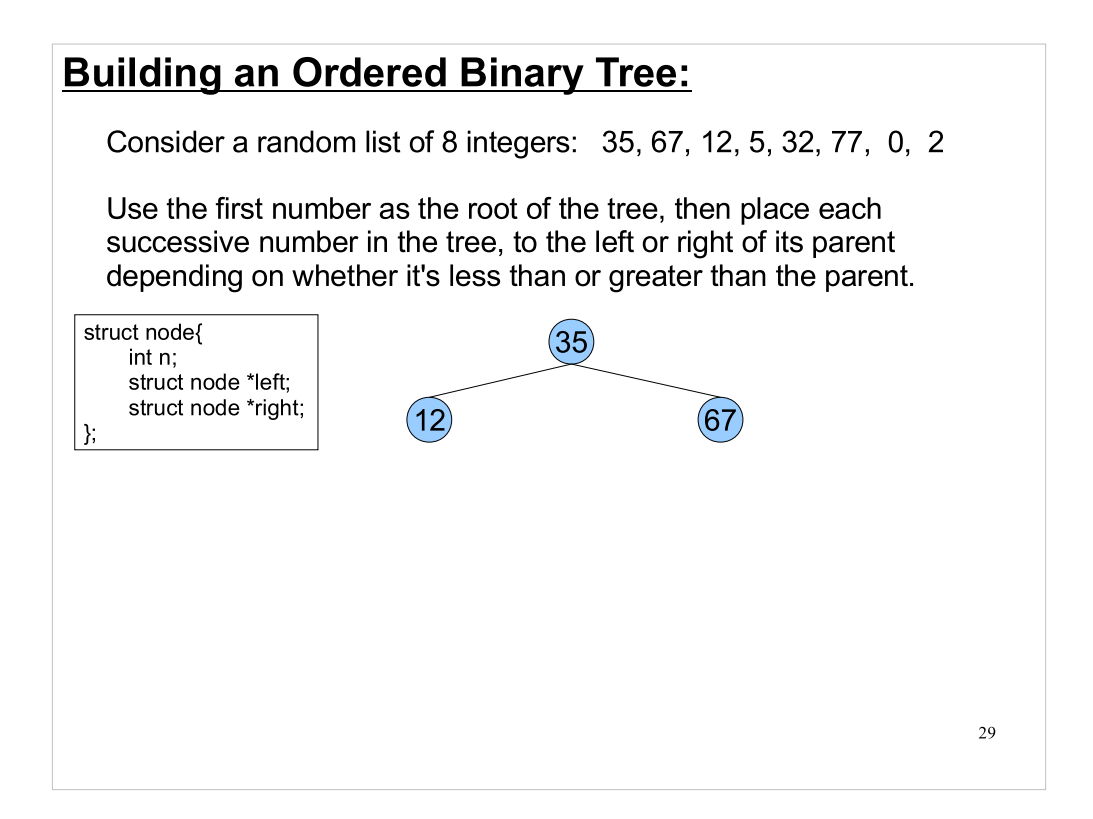

The next number, 12, is less than 35, so it goes on the left-hand link.

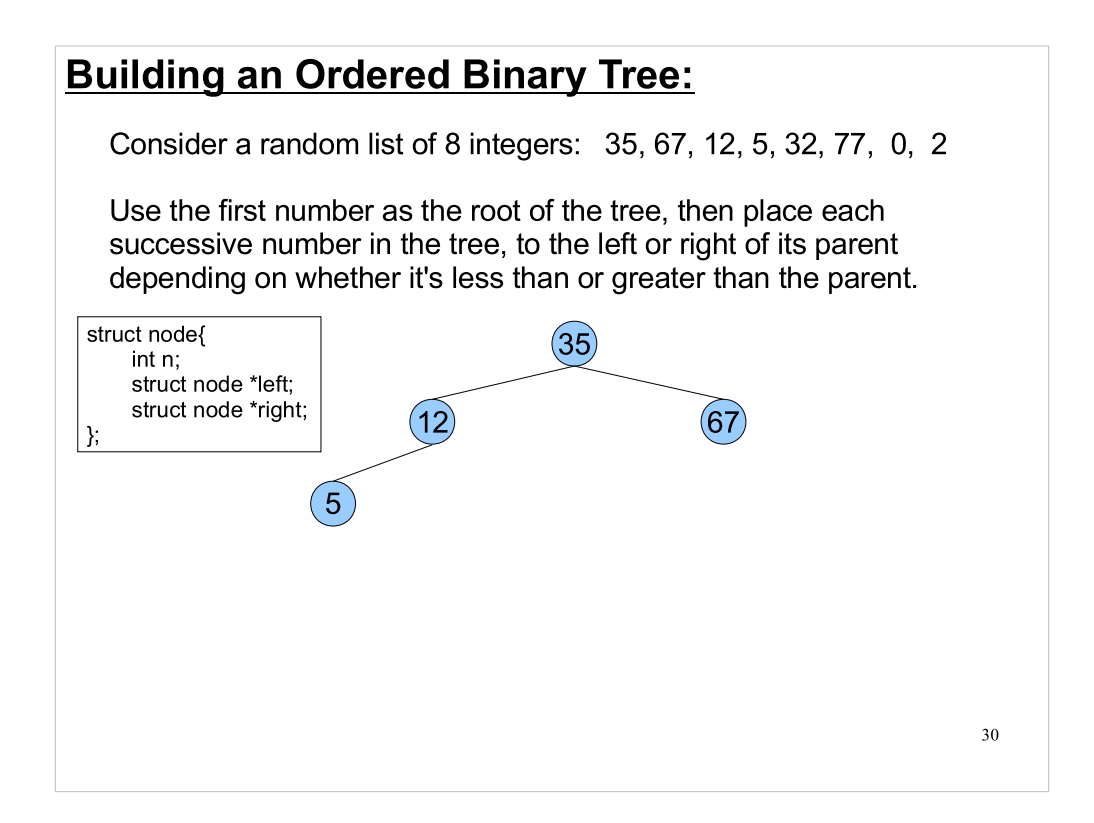

The number 5 is less than 35 and less than 12, so it goes on the left-hand link of the 12 node.

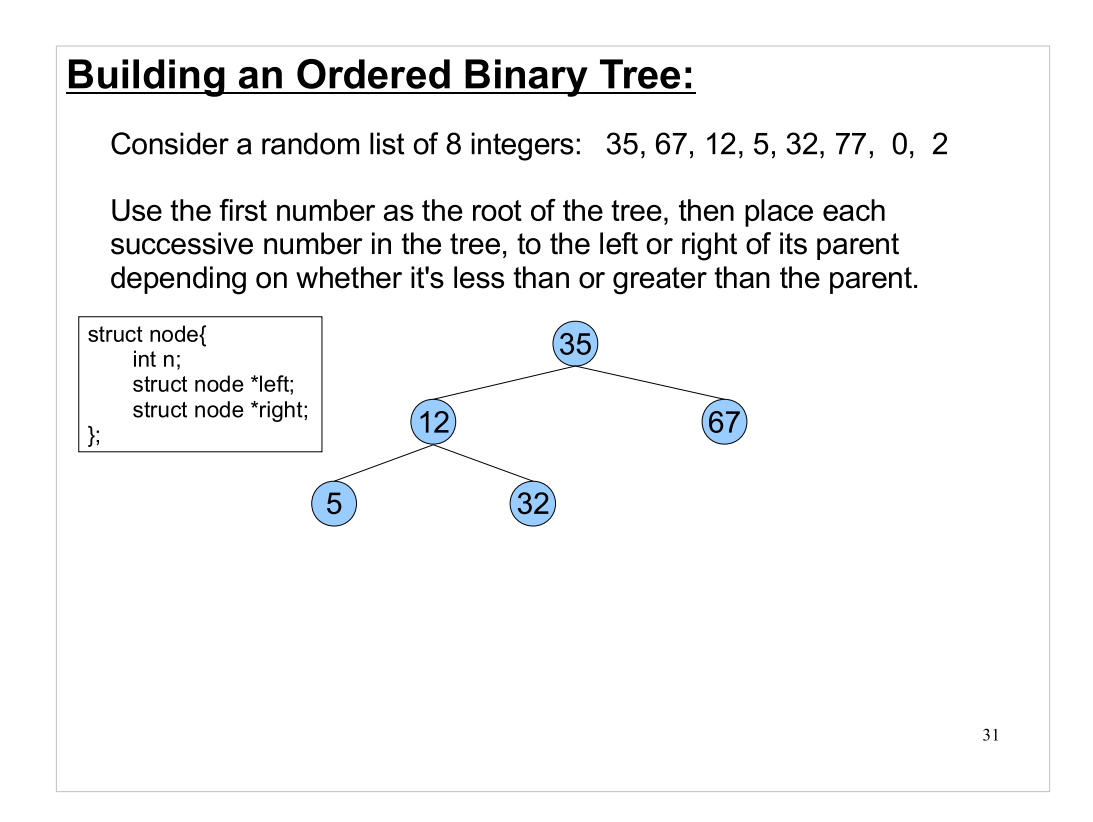

32 is less than 35, but greater than 12.

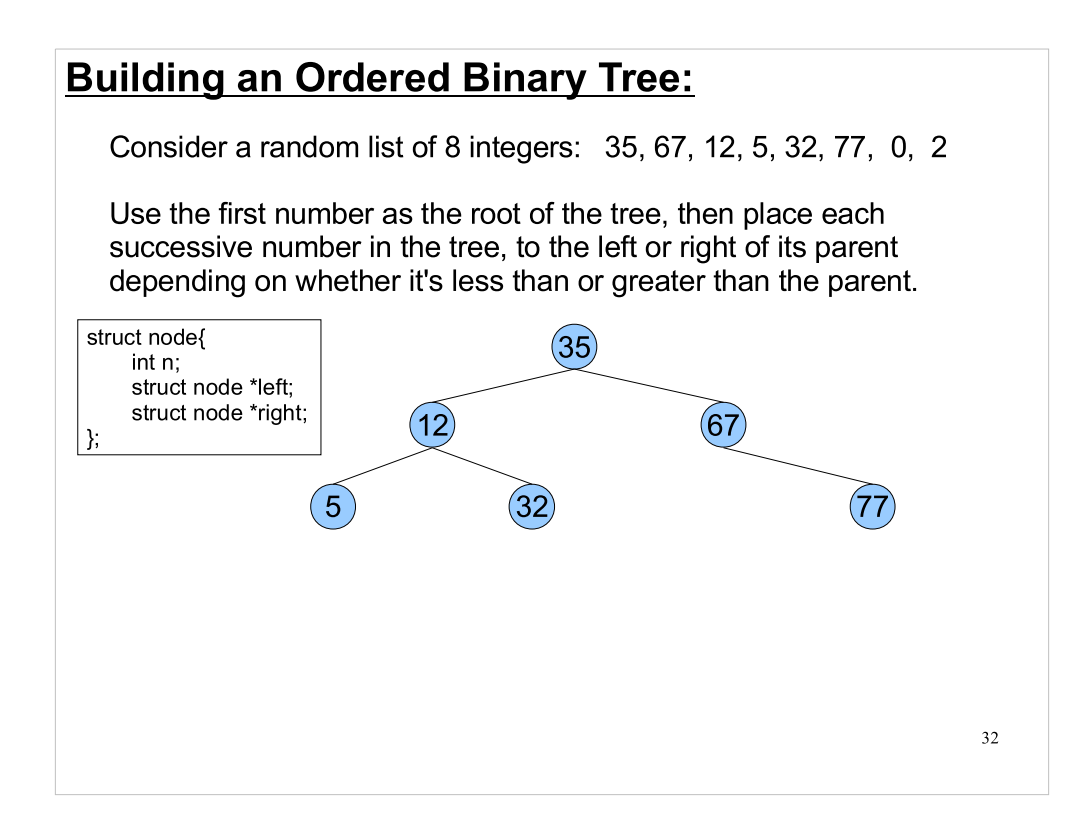

77 is greater than 35 and greater than 67.

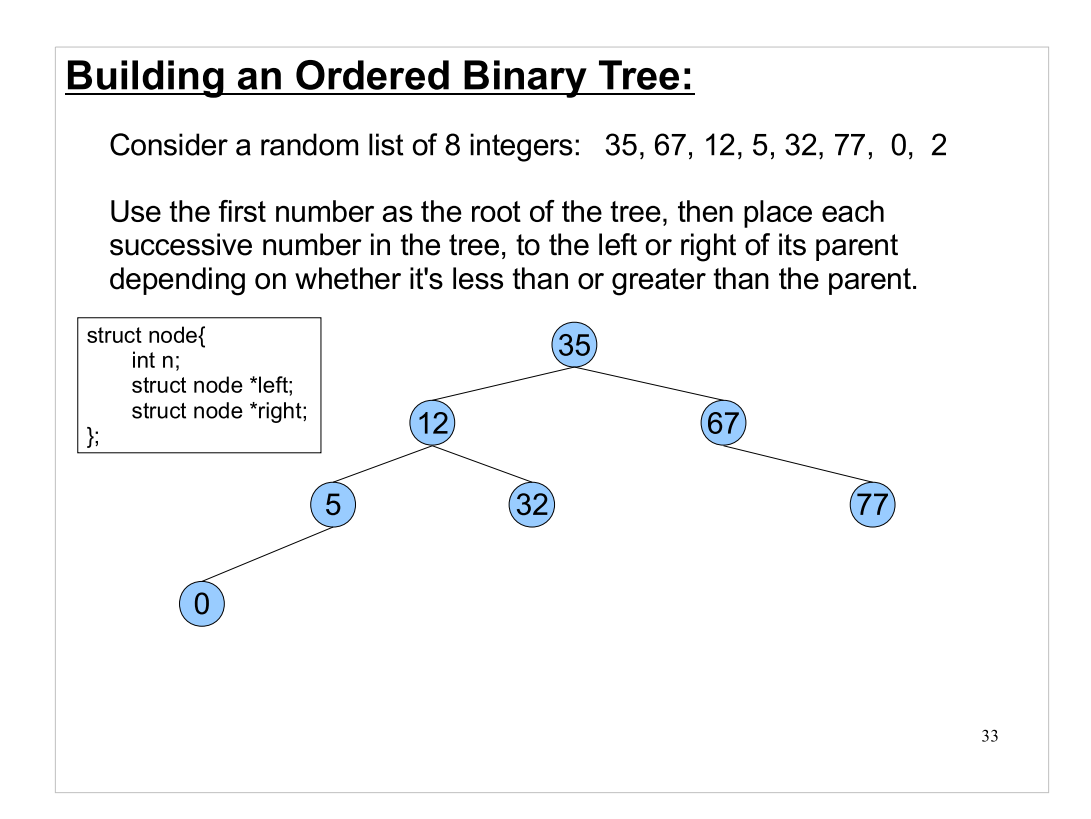

0 is less than 35, 12 and 5.

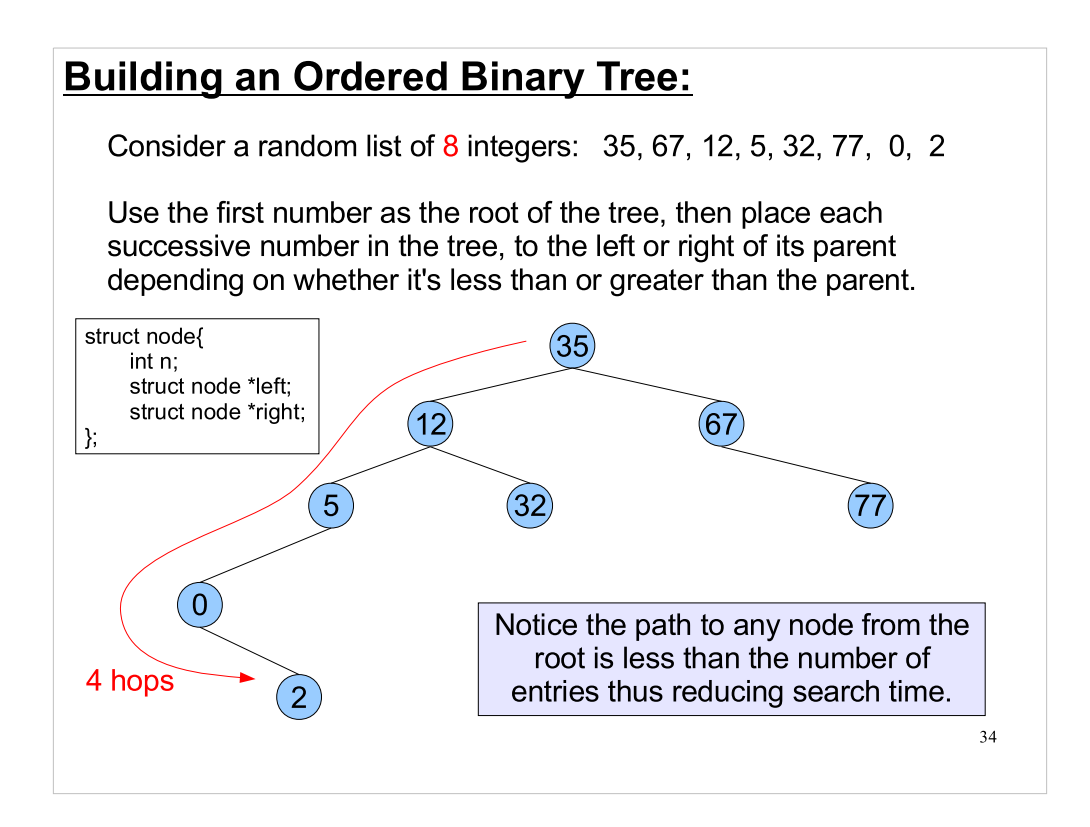

- And finally, 2 is less than 35,12, and 5, but greater than 0.
- If we had to search for "2" in the original list of integers, we'd need to go through all eight numbers before we found what we were looking for. The time required to search for a number in a linked list increases in proportion to the number of items.
- Searching from the root of the ordered binary tree, though, we can find "2" in only four steps. The time required to find an item in a binary tree grows in proportion to the log of the number of items.
- If you need to search through many items, a binary tree can be searched much faster than a linked list.

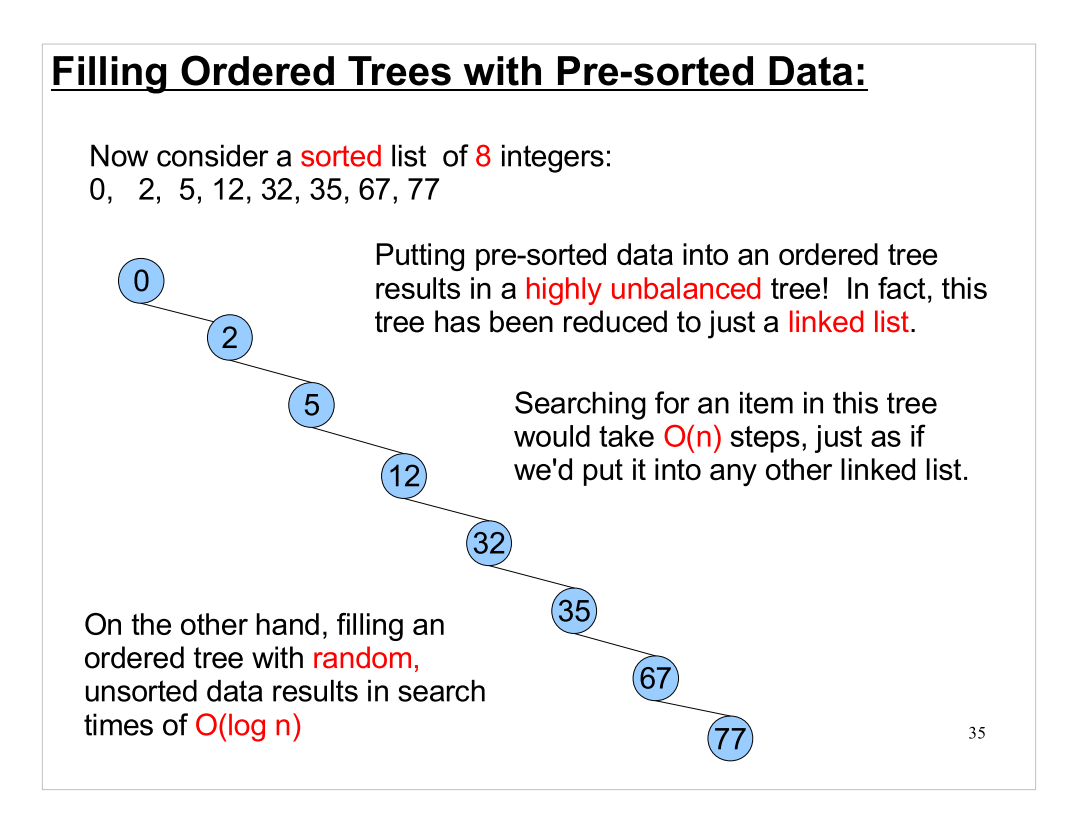

If we have a bunch of data that we know is already sorted, we might want to randomize the order of the items before we put them into our binary tree.

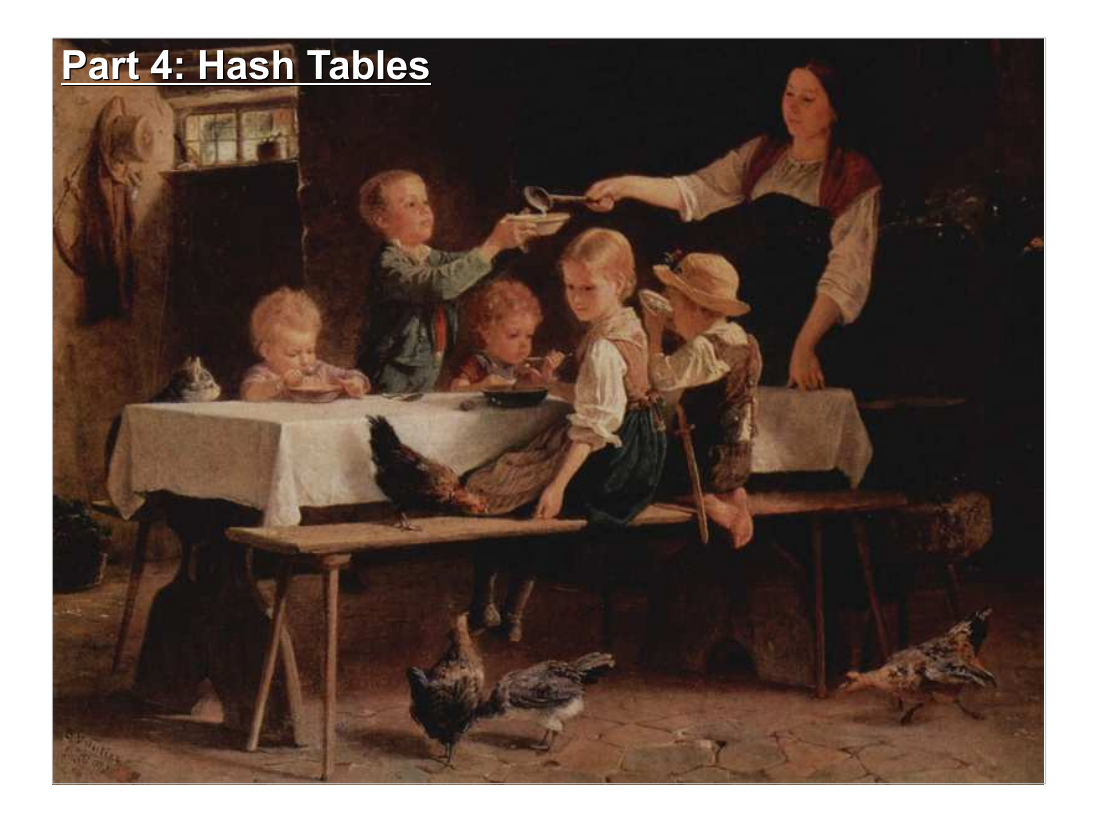

Hash tables are another useful data structure.

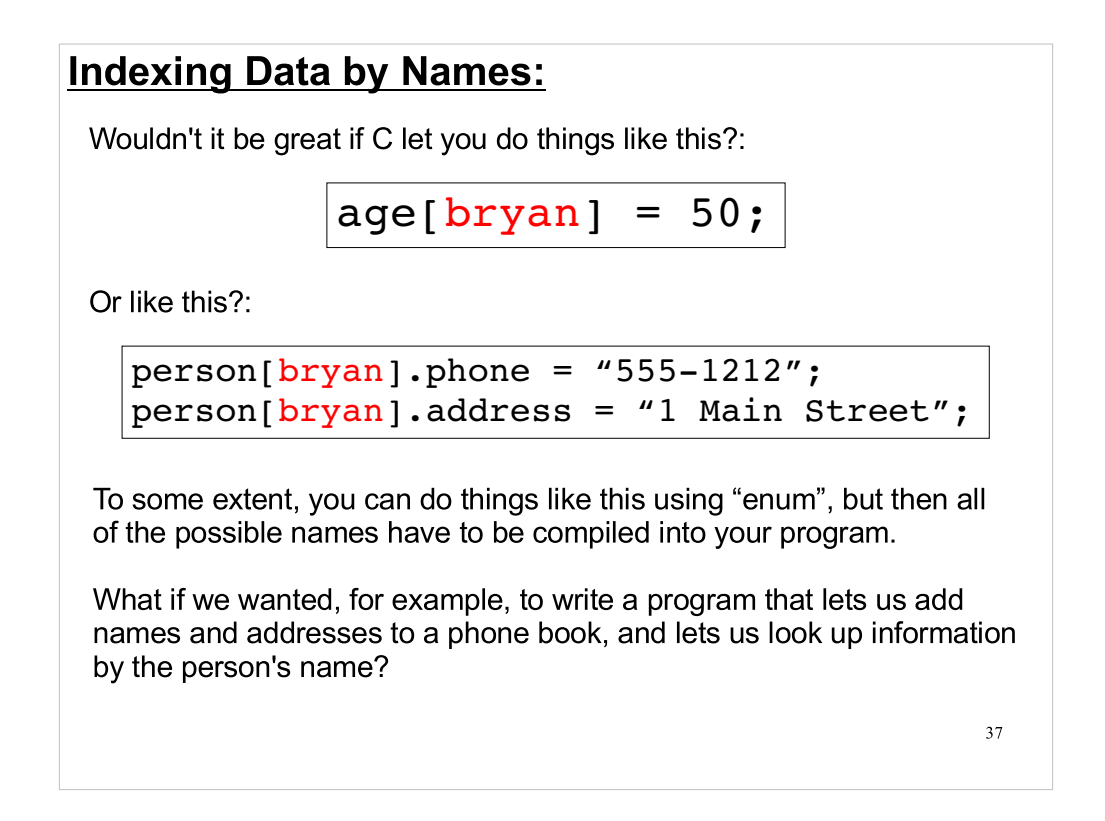

Note that the program statements above (sadly) won't really work in C. Some languages do support this kind of thing, though.

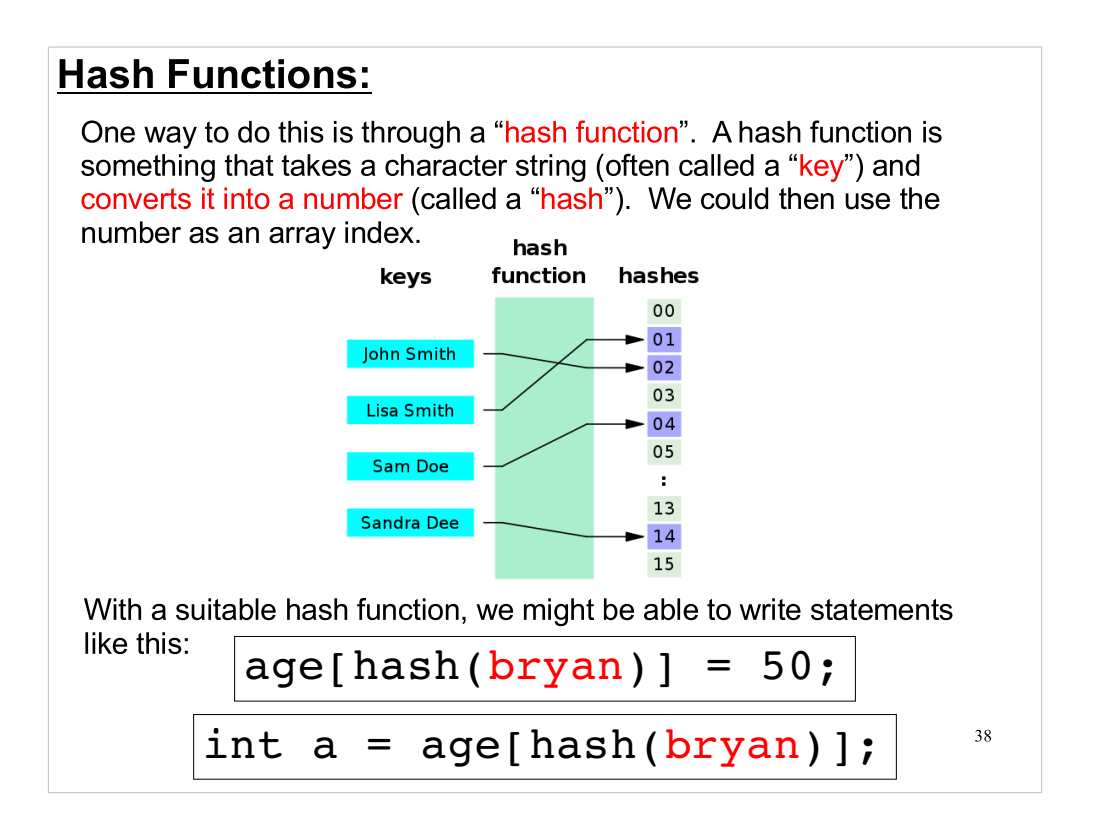

### A Simple Hash Function:

Here's a simple hash function that converts any character string into a number between 0 and some specified maximum:

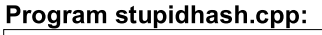

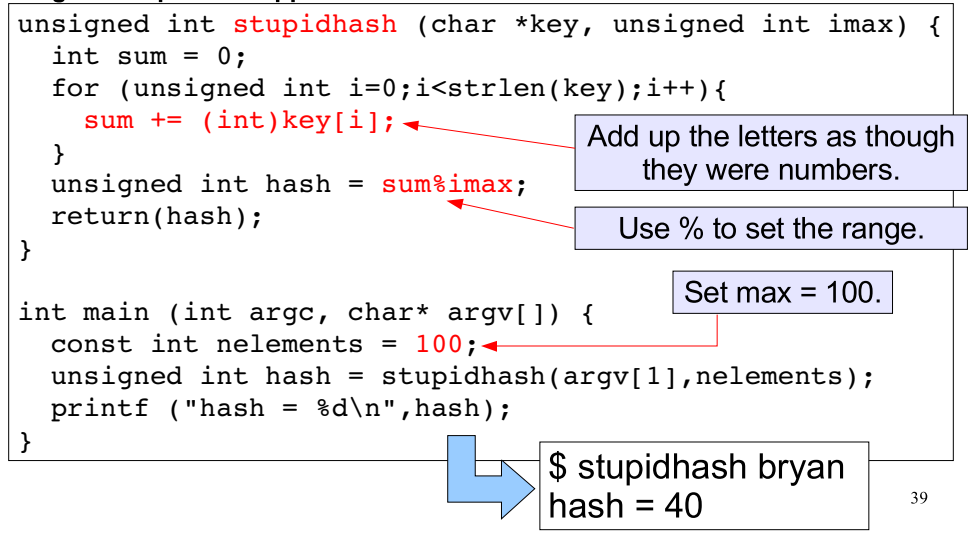

### **Hash Collisions:**

If we try out our hash function on a few names, we'll soon see a problem:

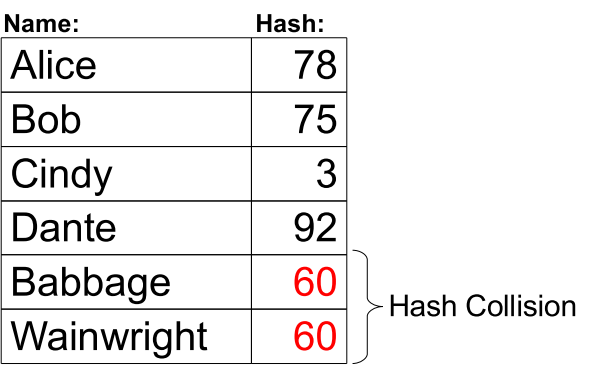

40

Since our hash function maps all possible strings into a small range of numbers, sooner or later we'll find multiple strings that have the same hash.

This is called a "hash collision", and it doesn't mean that our hash function is useless. It just makes things a little more complicated.

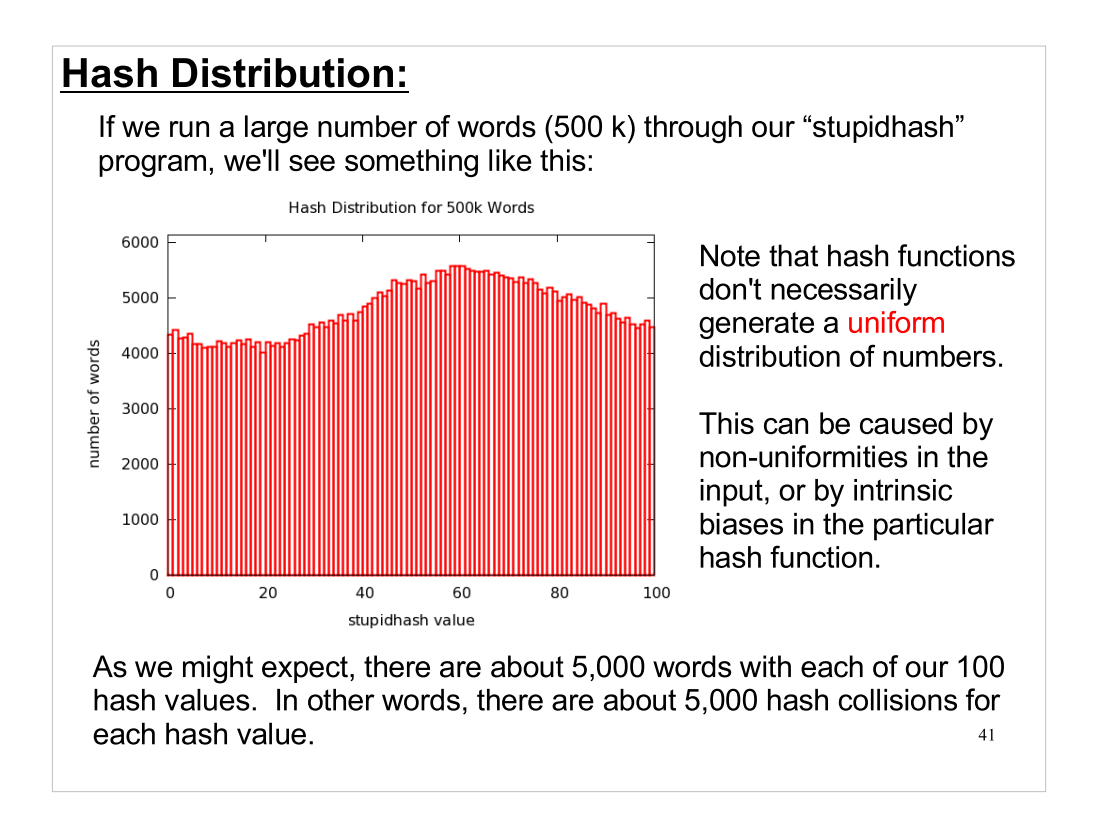

(The non-uniformities in this case are probably mostly due to the distribution of letters in the dictionary words I fed to the stupidhash function.)

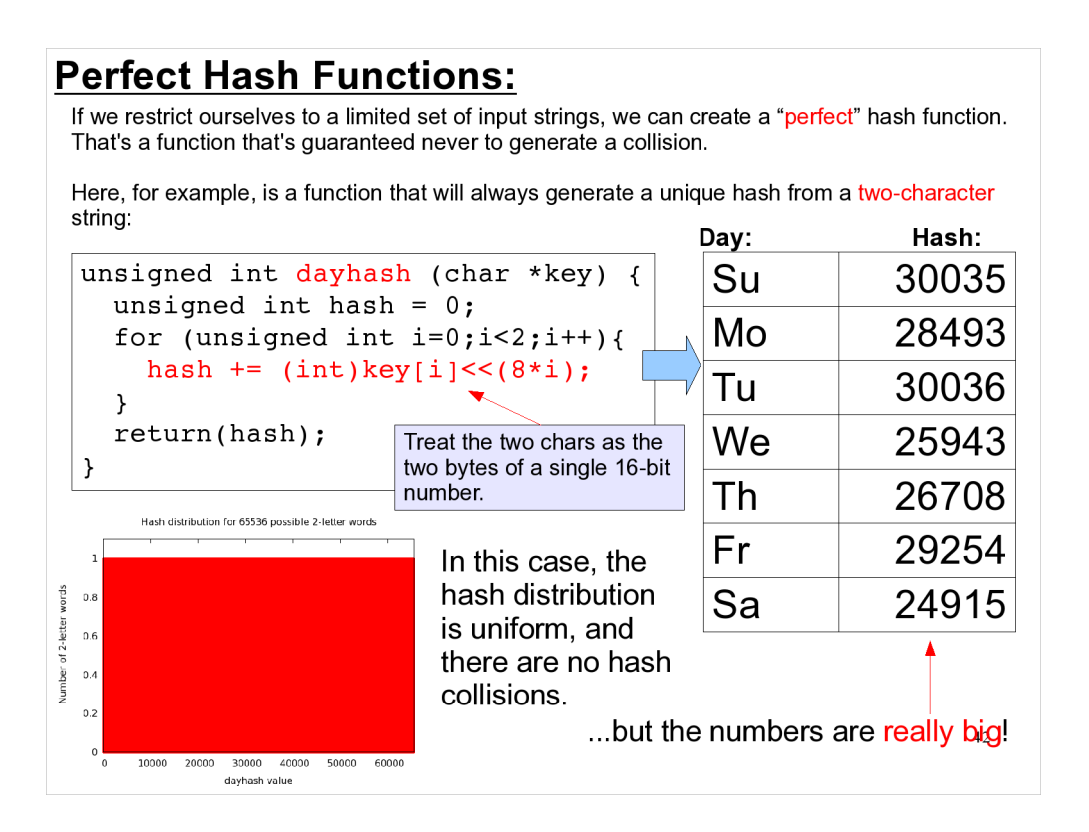

The same hash function could be used, for example, with two-letter abbreviations for states in the U.S., or with any other 2-letter identifier.

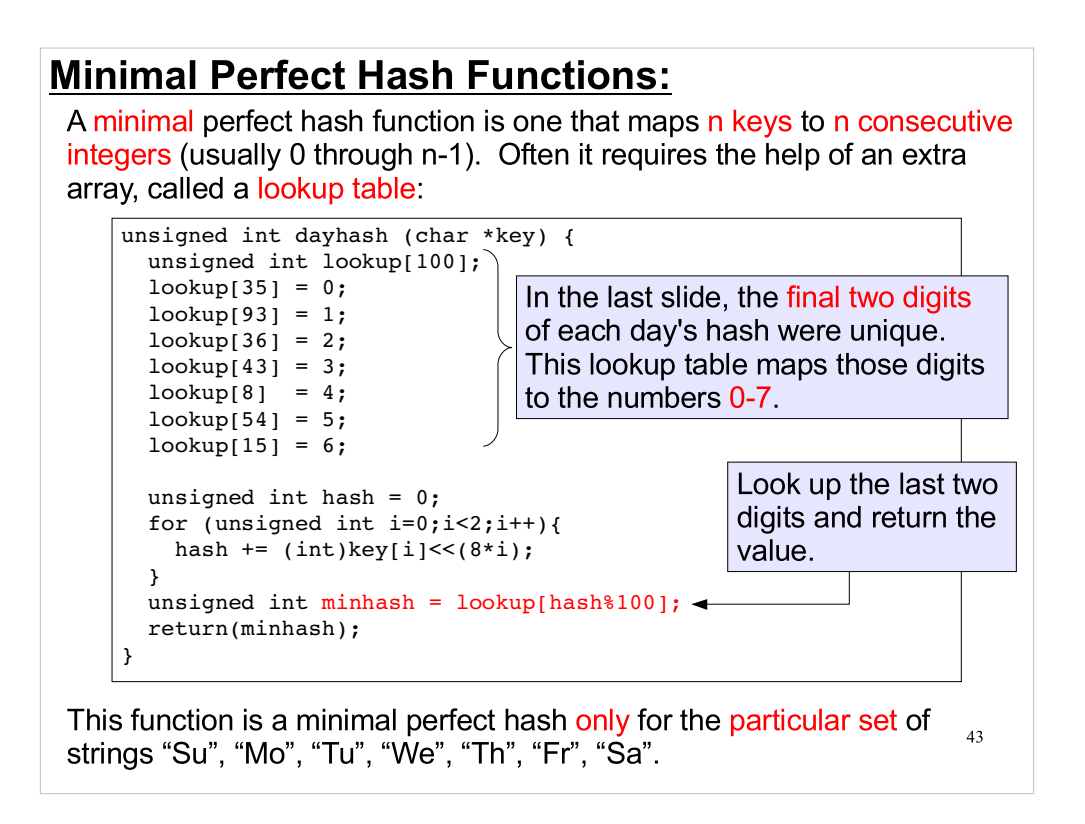

- The 100-element lookup table is still larger than the list of values, but it's much smaller than the 65,536 element array we'd need if we used the preceding hash function.
- But look how complicated this function is, and how fragile and limited it is. We've gone to a lot of trouble to get a hash function that only works for seven specific inputs.
- Sometimes this amount of trouble is justified. For example, if we were writing a parser for a compiler or an interpreter, and needed to associated a known, fixed list of keywords ("if", "else", "int", "double") with values in an array.

#### **Bigger Arrays:**

Maybe we could avoid collisions by just expanding the range of values generated by our "stupidhash" function. For example, with our 500k words, what if our hash function generated 500k possible integers?

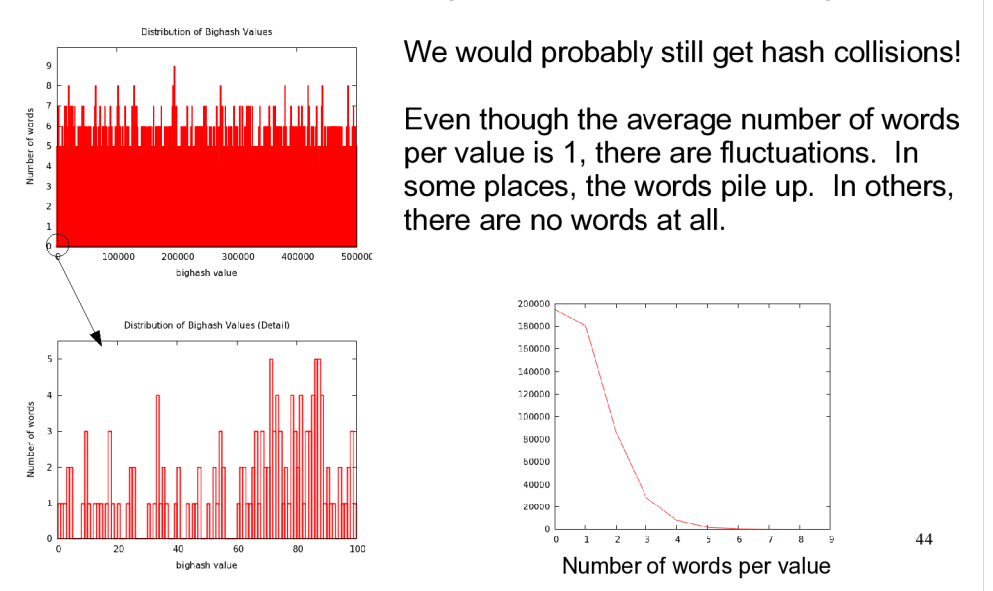

The number of words per bin is just a Poisson distribution. We could look at a distribution like this and conclude that, for our purposes, the probability of getting more than a certain number of collisions was so low that we could ignore it, or deal with it in some time-expensive way that would only be occasionally invoked.

# 45 Dealing with Collisions: The bottom line is that in many real-world situations we'll just have to accept hash collisions and deal with them. We could do this by replacing a simple array like: int age[hash] with a more complicated structure. For example, we could have a 2 dimensional array int age[hash][j] where the second index was used to hold data for each of the multiple keys that could produce this hash value.

### Finding the Right Match:

Going back to our original table of stupidhash values, let's say we want to use these to store the ages of a bunch of people.

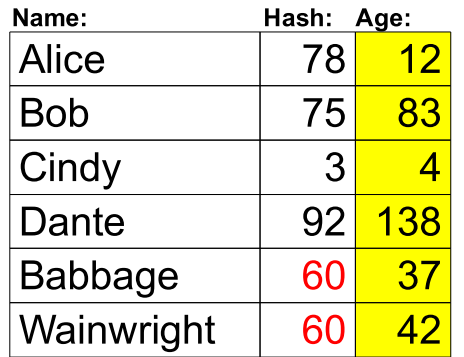

We could use our 2-d array to store the ages for both of our colliding names:

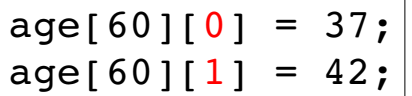

But how do we know which is which? Maybe we need to store more information.

46

### An Array of Structs:

Why don't we replace our array of "int"s with an array of "struct"s. Each struct will hold the data we're interested in, as wall as some other information that will help us resolve hash collisions.

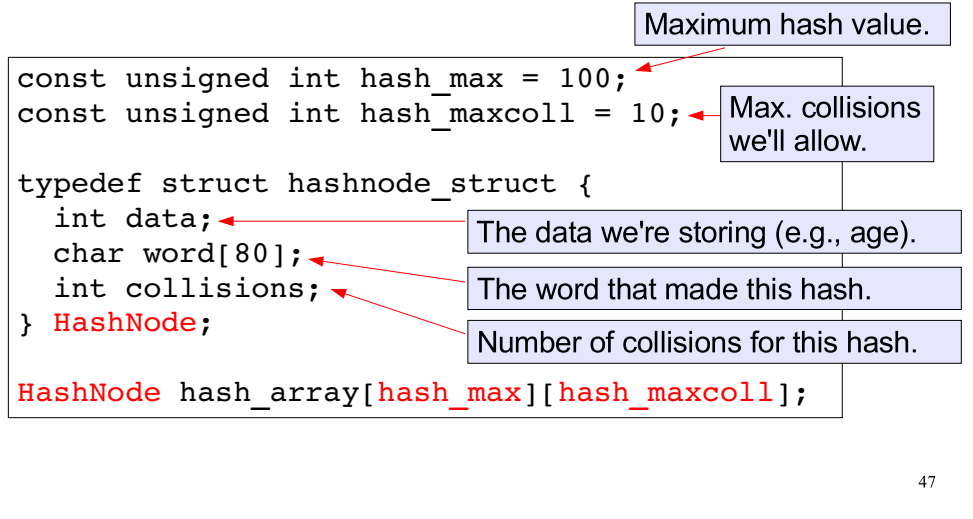

### Storing a Value:

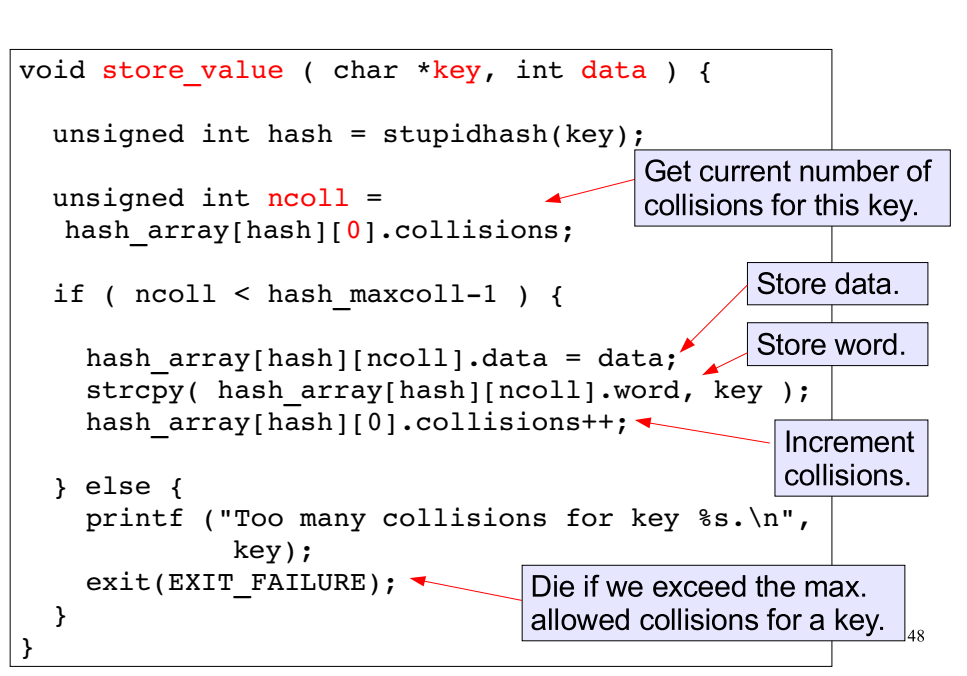

- Note that, in this code, we just store the number of collisions in the [0] element of each row.
- Also note that "collisions" is probably a bad choice of name for this variable, since it's really counting the number of words that had that particular hash value. So, if "collisions" = 1, that means that one word is stored in that row.

### Retreiving a Value:

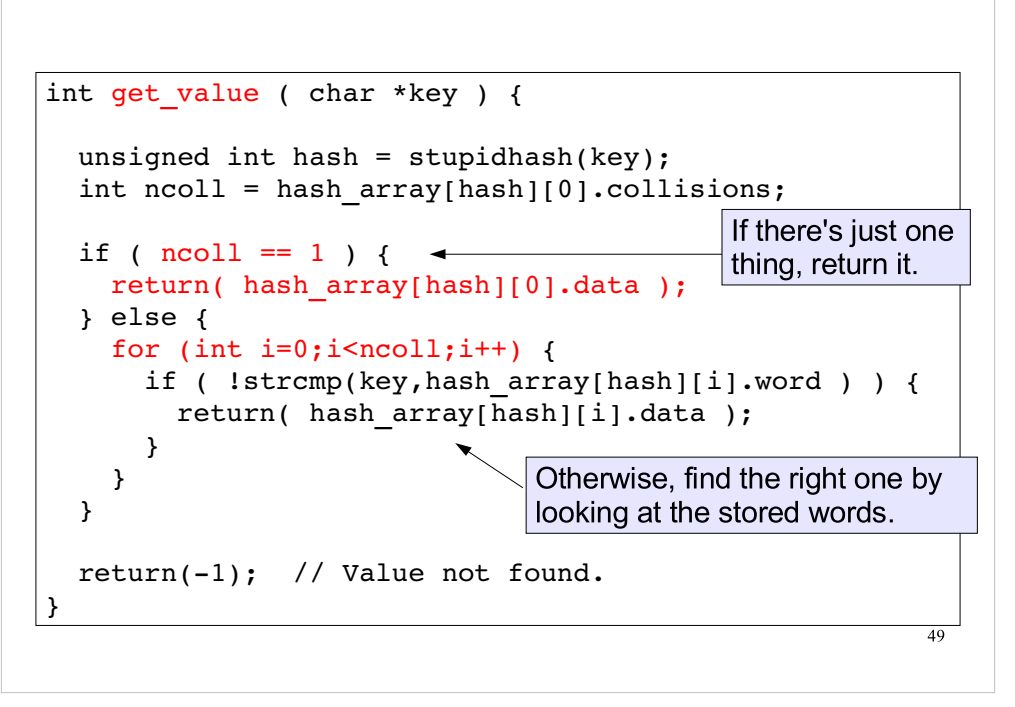

The set value code in the preceding slide chooses to just abort the program if we exceed the maximum number of allowed collisions.

We could do other things:

- Expand the 2-d array, using "realloc". This is timeexpensive, but it would only need to be done infrequently.
- Warn the user about the problem, and throw away that particular word. This is a reasonable response in some situations.
- Use a second, alternative hash function to generate a new hash value. Then, when searching for an entry later we'd need to be sure to check both hash values.

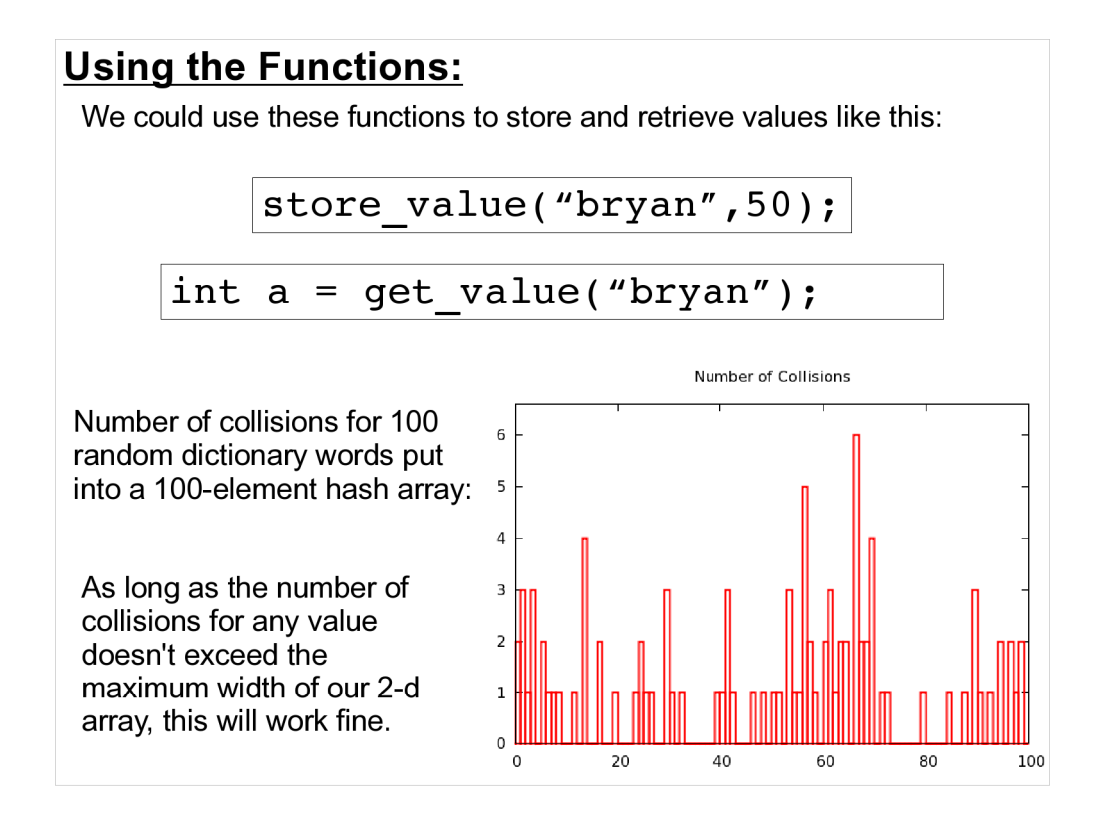

With appropriate choices for the hash array size and maximum allowable number of collisions, we could use these functions in real programs.

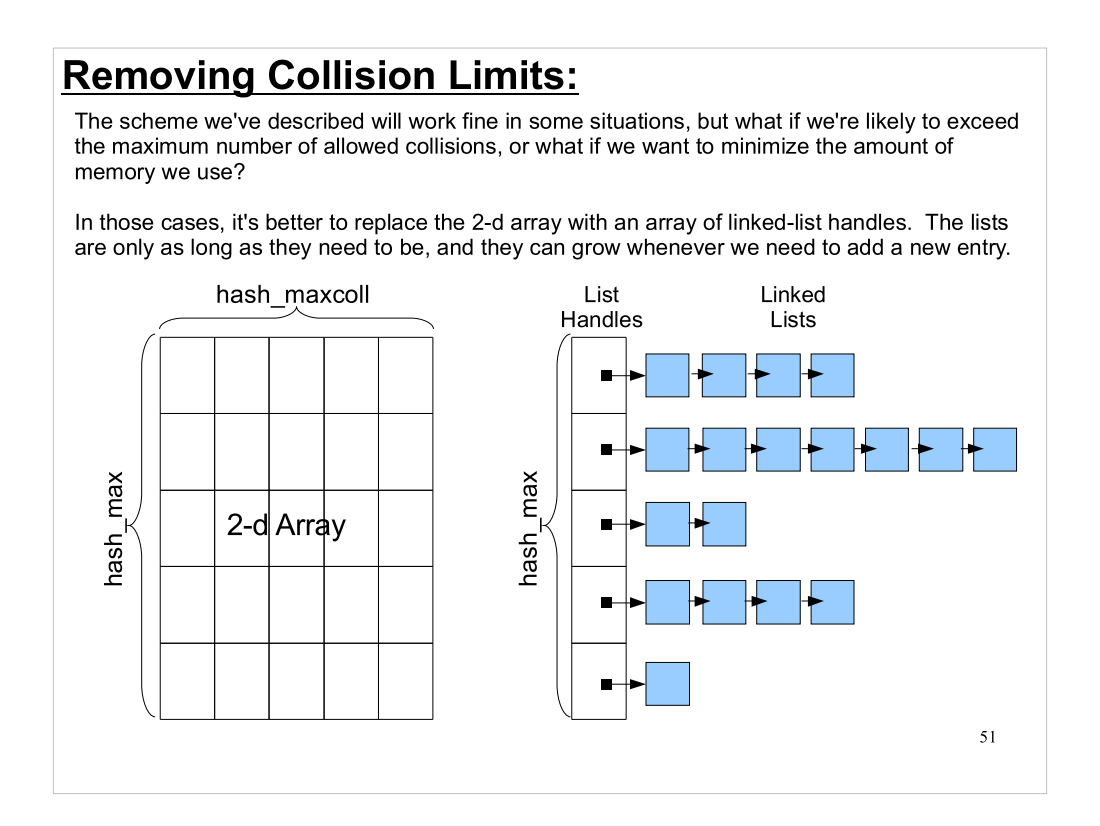

In reality, programs that implement hash tables use schemes like the one on the right. This doesn't take up any more memory than necessary, and the number of collisions can grow without bound.

## Next Time:

## ????????????????????????

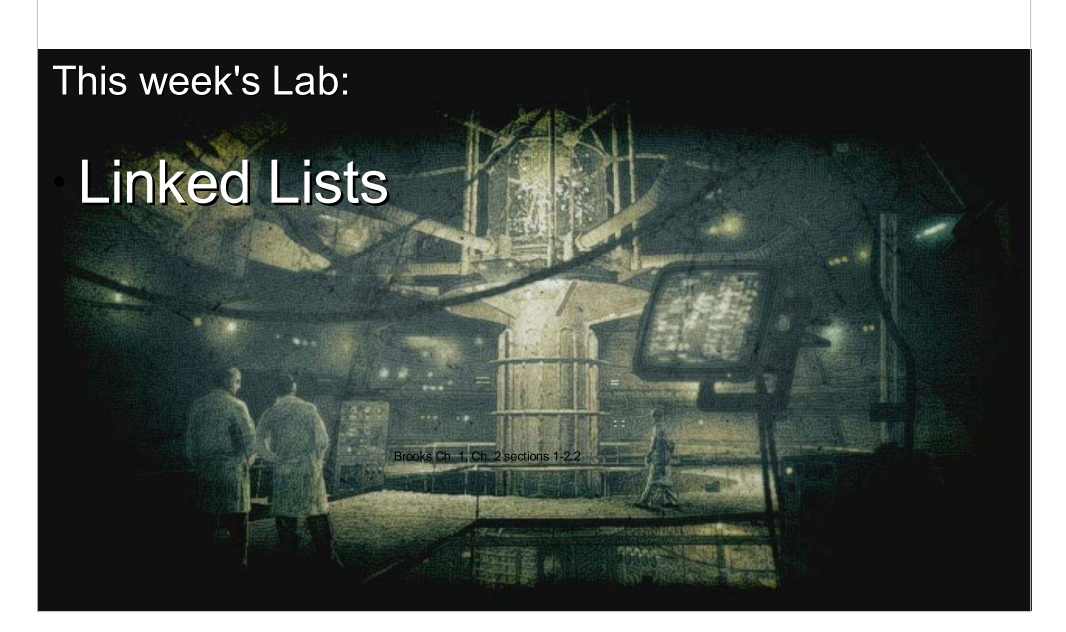

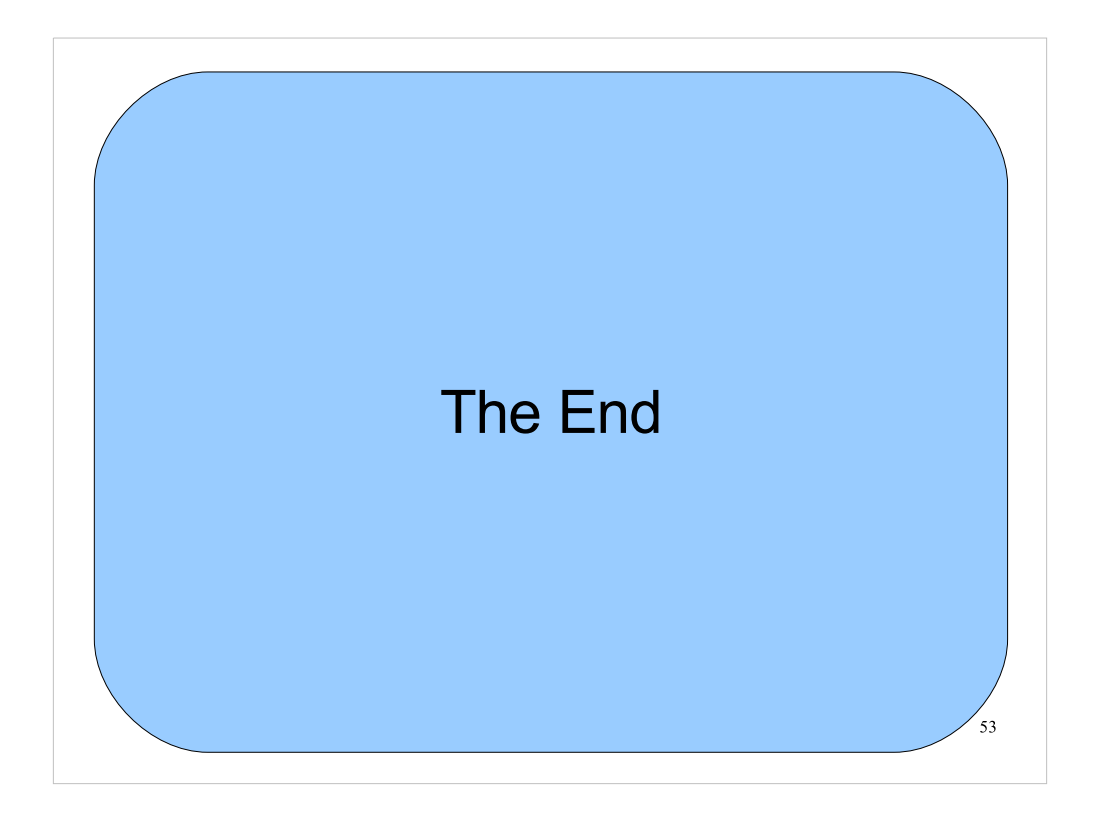

Thanks!